## **IUT du Limousin Département Génie Mécanique et Productique**

# **Éléments de calcul algébrique**

### **Pierre FOURNIER**

Ce document propose quelques rappels sur le calcul algébrique réel accompagnés d'exercices corrigés.

Ce document est mis à disposition sous une licence Creative Commons Vous êtes libres de reproduire, distribuer et communiquer cette création au public selon les conditions suivantes:

- Paternité : Vous devez citer le nom de l'auteur original.
- Pas d'Utilisation Commerciale : Vous n'avez pas le droit d'utiliser cette création à des fins commerciales.
- Pas de Modification : Vous n'avez pas le droit de modifier, de transformer ou d'adapter cette création.

Vous pouvez toujours me signaler erreurs et coquilles pour que je les corrige.

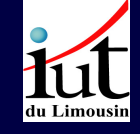

Éléments de calcul algébrique

Un clic sur les carrés verts renvoie à la page d'énoncé des exercices

AcroT<sub>EX</sub>

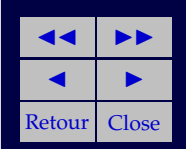

[pierre.fournier@unilim.fr](mailto:pierre.fournier@unilim.fr)

Document réalisé avec  $AcroT<sub>FX</sub>$  Mai 2010

# **Table des matières**

- **[1.](#page-2-0) Introduction**
- **[2.](#page-3-0) L'ensemble des nombres réels**
	- **[2.1.](#page-7-0) La droite réelle**
	- **[2.2.](#page-8-0) Opérations sur l'ensemble des réels**
		- [•](#page-9-0) Addition ou somme [•](#page-10-0) Multiplication ou produit [•](#page-11-0) Opposé [•](#page-11-1) Soustraction [•](#page-13-0) Inverse [•](#page-13-1) Division
	- **[2.3.](#page-14-0) Factoriser, développer**
		- [•](#page-16-0) Identités remarquables [•](#page-18-0) Exercices
	- **[2.4.](#page-21-0) Ordre sur les réels**
		- [•](#page-22-0) Valeur absolue [•](#page-24-0) Inégalités, intervalles [•](#page-24-1) Intervalle ouvert [•](#page-25-0) Intervalle fermé [•](#page-26-0) Intervalles et demi droites
	- **[2.5.](#page-27-0) Manipuler des fractions**
		- [•](#page-28-0) Somme de rationnels [•](#page-29-0) Produit de rationnels [•](#page-30-0) Opposé d'un rationnel [•](#page-31-0) Différence de rationnels [•](#page-32-0) Inverse [•](#page-33-0) Division [•](#page-34-0) Exercices
- **[3.](#page-37-0) Exposants et radicaux**
	- **[3.1.](#page-37-1) Exposants entiers**
	- **[3.2.](#page-40-0) Exposants rationnels, racines**
		- [•](#page-43-0) Propriétés de racines [•](#page-44-0) Exercices

# **[Solutions des Exercices](#page-45-0)**

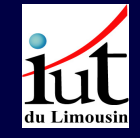

Éléments de calcul algébrique

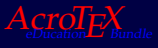

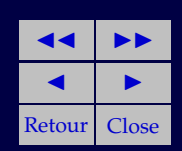

### <span id="page-2-0"></span>**1. Introduction**

Le calcul algébrique ou littéral consiste à manipuler des symboles ou des lettres qui peuvent être, et seront remplacés, lors de l'application numérique, par des valeurs numériques c'est-à-dire par des nombres. Les nombres utilisés sont généralement ce qu'on appelle des nombres réels, ce document n'aborde pas l'utilisation des nombres complexes.

Comme son nom l'indique, le calcul algébrique manipule des nombres sous forme de symboles qui sont des éléments qui appartiennent à des ensembles sur lesquels on a défini des opérations. Les opérations disponibles dépendent des ensembles. L'ensemble des réels est l'ensemble le plus « outillé » et le plus riche.

Le calcul algébrique ne doit jamais être dissocié du fait qu'il manipule des nombres et doit conduire à un résultat utilisable numériquement. Le calcul algébrique peut être vu comme un ensemble de règles à connaître pour obtenir une expression à exploiter numériquement et pratiquement.

Ce document a pour ambition de résumer ces règles et de rappeler quelques éléments d'algébre indispensables pour faire des calculs. Ces rappels d'algébre et des règles seront illustrés par des exemples et des exercices corrigés.

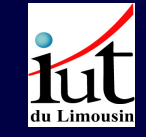

Éléments de calcul algébrique

Un clic sur les carrés verts renvoie à la page d'énoncé des exercices

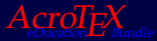

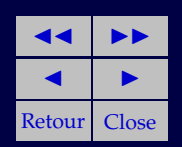

3

### <span id="page-3-0"></span>**2. L'ensemble des nombres réels**

C'est l'ensemble des nombres que l'on utilise quotidiennement. On le note traditionnellement R. Il regroupe différentes catégories de nombres ou ensembles de nombres.

On distingue

- les nombres entiers. Ils peuvent être
	- **naturels** : Ce sont les nombres entiers positifs ou nuls qui servent à dénombrer. Ils constituent les entiers naturels dont l'ensemble est noté  $\mathbb{N}$  et  $\mathbb{N} = \{0, 1, 2, ...\}$ . Cet ensemble est infini.
	- **relatifs** : ils constituent une extension en ajoutant les entiers négatifs. Cet ensemble est noté par  $\mathbb{Z}$  et  $\mathbb{Z} = \{..., -3, 2, 0, 1, 2, 3, ...\}$ . On complète N avec les entiers négatifs. Z est infini.

Parmi les entiers on peut distinguer, zéro mis à part, deux catégories :

- **Les entiers pairs** Ils sont de la forme 2p, p étant un entier. Par exemple, 2, 12,  $-128$  sont pairs car ils peuvent s'écrire  $2 \times 1$ ,  $2 \times 6$ ,  $2 \times -64$ .
- **Les entiers impairs** Ils sont de la forme  $2p + 1$ , p étant un entier. Par exemple, 3, 11,  $-125$  sont impairs car ils peuvent s'écrire  $2 \times 1 + 1$ ,  $2 \times 5 + 1$ ,  $2 \times -63 + 1$ .

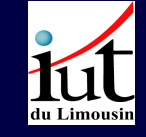

Éléments de calcul algébrique

Un clic sur les carrés verts renvoie à la page d'énoncé des exercices

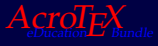

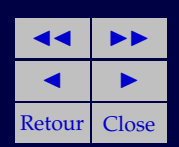

4

- les nombres non entiers. Ce sont tous les autres, parmi lesquels on distingue
	- **Les décimaux** Ils correspondent aux nombres possédant une partie entière et une partie fractionnaire séparées par une virgule, tels que 0, 75, 3, 126, −10, 42576. La partie entière est la partie à gauche de la virgule, la partie fractionnaire est la partie à droite de la virgule. La virgule est appelée « séparateur décimal ». L'habitude française correspond à l'utilisation de la virgule, l'usage sur une calculatrice et sur un tableur correspond aux habitudes anglosaxonnes avec un point.
		- La caractéristique des nombres décimaux est que la partie fractionnaire est finie.
		- On note par  $\mathbb D$  l'ensemble des décimaux.

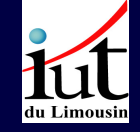

Éléments de calcul algébrique

Un clic sur les carrés verts renvoie à la page d'énoncé des exercices  $Acro T<sub>F</sub>X$ 

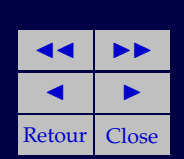

**Les rationnels ou fractions** Ils sont de la forme  $\frac{p}{q}$  avec p et q entiers. Tout nombre décimal peut se mettre sous cette forme. Par exemple, 0, 75 =  $\frac{3}{4}$  $\frac{3}{4}$ . La partie fractionnaire de la représentation décimale d'un rationnel est la répétition infinie d'un motif fini.

Par exemple  $\frac{1}{3} = 0, 3333...$  est un rationnel puisque la partie fractionnaire est une succession infinie de 3.  $\frac{123}{200}$  $\frac{128}{999}$  est un rationnel, sa représentation décimale est 0.123123123123... (répétition infinie du motif 123 dans la partie fractionnaire).

On note l'ensemble des rationnels par  $\mathbb{Q} = \left\{ \frac{p}{q} \right\}$  $\frac{p}{q}/p,\,q\in\mathbb{Z}$  et  $q\neq0\bigg\}$ 

Tout entier ou tout décimal peut se représenter sous la forme  $\frac{p}{q}$ .

**Note** : Une calculatrice, hormis le mode calcul formel, lorsqu'il existe, ne donne qu'une représentation décimale des nombres et donc ne donne qu'une approximation numérique (avec  $n$  décimales) d'un rationnel.

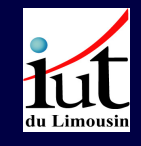

Éléments de calcul algébrique

Un clic sur les carrés verts renvoie à la page d'énoncé des exercices  $Acro T<sub>F</sub>X$ 

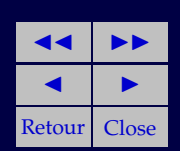

**Les irrationnels** Ce sont tous les autres réels qui ne rentrent pas dans **Prationneis** Ce sont tous les autres reels qui ne rentrent pas dans<br>les catégories précédentes. On y trouve des nombres tels que  $\sqrt{2}$ ,<br> $1 + \sqrt{5}$ 

$$
\pi, \frac{1+\sqrt{5}}{2}, e.
$$

Par exemple,  $\pi = 3, 14159265358979323846264338328...$ 

Les irrationnels ne peuvent pas se représenter sous la forme  $\frac{p}{q}$  des

rationnels<sup>[1](#page-6-0)</sup>. On peut les **approximer** par un rationnel, mais cela reste de l'approximation. C'est une technique qui a été utilisée pour évaluer  $π$ , par exemple.

Une calculatrice donne toujours une approximation numérique décimale d'un rationnel ou d'un irrationnel. En calcul algébrique, on garde la représentation sous forme de fraction ou symbolique (telle que  $\pi$  par exemple) jusqu'à l'application (ou l'approximation) numérique avec un moyen de calcul tel qu'une calculatrice.

On a le schéma d'inclusion des différents ensembles :

N ⊂ Z ⊂ D ⊂ Q ⊂ R

Éléments de calcul algébrique

Un clic sur les carrés verts renvoie à la page d'énoncé des exercices  $Acro T<sub>E</sub> X$ 

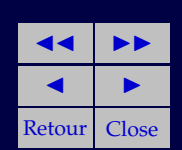

<span id="page-6-0"></span><sup>1</sup>Sinon, ils seraient rationnels !

### <span id="page-7-0"></span>**2.1. La droite réelle**

On représente l'ensemble R par une droite horizontale, la droite réelle, qui part des réels négatifs à gauche vers les réels positifs vers la droite, en passant par 0. L'ensemble des réels négatifs est noté R <sup>−</sup>, celui des réels positifs par  $\mathbb{R}^+$ . Le seul réel qui appartiennent à ces deux sous-ensembles est 0, qui est donc à la fois positif et négatif.

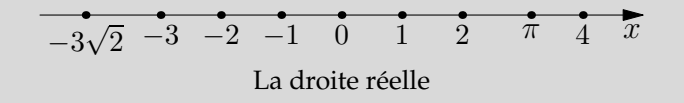

On introduit deux éléments, *qui ne sont pas des réels*, −∞ qui est toujours plus petit que n'importe quel réel que l'on se donne, et +∞, qui est toujours plus grand que n'importe quel réel que l'on choisit.

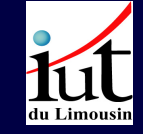

Éléments de calcul algébrique

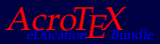

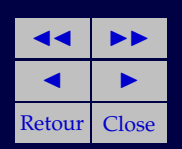

## <span id="page-8-0"></span>**2.2. Opérations sur l'ensemble des réels**

On définit plusieurs opérations sur l'ensemble des réels. Ces opérations permettent, à partir d'un ou deux réels d'en obtenir un autre. On dit que l'on munit R de lois de compositions internes. L'ensemble R muni des lois d'addition et de multiplication devient un *corps*, qui est ordonné avec une relation d'ordre notée > (ou  $\geq$ ). Pour plus d'information, le lecteur pourra se référer à des ouvrages d'algébre.

Cette structure de corps permet de faire des calculs. L'ordre permet de ranger les réels et surtout de les comparer entre eux. Lorsque l'on fait du calcul et notamment du calcul algébrique, on est amené à manipuler ces outils.

On définit deux opérations sur  $\mathbb{R}$  : l'addition et la multiplication

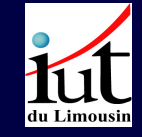

Éléments de calcul algébrique

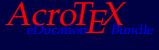

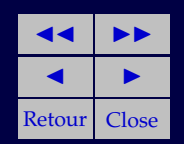

### <span id="page-9-0"></span>• **Addition ou somme**

Pour tout couple de réels  $a$  et  $b$ , on peut définir un troisième réel noté  $c$ par

 $c = a + b$ 

L'addition est

**commutative** c'est-à-dire  $a + b = b + a = c$ .

L'ordre des *termes* de la somme n'influe pas sur le résultat c. **associative** c'est-à-dire, pour trois réels a, b et d, on a

 $a + (b + d) = (a + b) + d = a + b + d$ 

L'ordre des sommes ne change pas le résultat final.

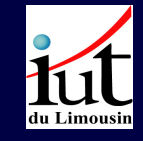

Éléments de calcul algébrique

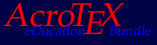

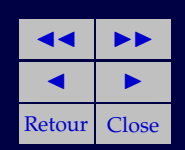

### <span id="page-10-0"></span>• **Multiplication ou produit**

Pour tout couple de réels a et b, on peut définir un troisième réel noté d par

 $c = a \times b$ 

On note également le produit a.b ou ab (sans symbole).

Le produit des réels est

**commutatif** c'est-à-dire  $ab = ba = d$ .

L'ordre des *facteurs* d'un produit n'influe pas sur le résultat d.

**associatif** c'est-à-dire, pour trois réels a, b et d, on a  $a(bd) = (ab)d = abd$ . L'ordre des produits ne change pas le résultat final.

Le produit de deux réels, ab est nul lorsque l'un ou l'autre des deux termes est nul (ou les deux).

 $ab = 0 \Longleftrightarrow a = 0$  ou  $b = 0$  ou  $a = b = 0$ 

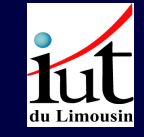

Éléments de calcul algébrique

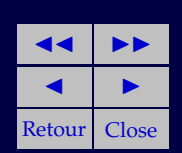

# <span id="page-11-0"></span>• **Opposé**

Pour un réel *a*, on définit son opposé −*a* qui vérifie  $a + -a = a - a = 0$ . 0 est appelé *élément neutre* de l'addition. L'élément neutre de l'addition vérifie la propriété suivante  $|a + 0 = 0 + a = a|$ 

L'opposé de *a* peut être obtenu en multipliant *a* par  $-1$ ,  $\vert -a = (-1)a \vert$ . L'opposé de  $-a$  est  $(-1)(-a) = (-1)(-1)a = a$ .

La somme de deux réels,  $a + b$  est nulle lorsque les deux réels sont opposés.

$$
a + b = 0 \Longleftrightarrow a = -b
$$

## <span id="page-11-1"></span>• **Soustraction**

Pour deux réels  $a$  et  $b$ , on définit le réel  $a - b$  par l'opération de soustraction. Soustraire b à a revient à ajouter −b au réel a. Par définition

$$
a - b = a + (-b)
$$

Un clic sur les carrés verts renvoie à la page d'énoncé des exercices

 $Acro T<sub>E</sub> X$ 

Éléments de calcul algébrique

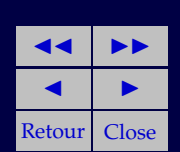

EXERCICE 1. Calculer les expressions suivantes :

(a) 
$$
2-5
$$
  
\n(b)  $(-2) - (-3)$   
\n(c)  $-(-2) + (-2) - (-3)$   
\n(d)  $5 + (-3) - (-3)$   
\n(e)  $2 + 3 + (-5) - 5$   
\n(f)  $-(-5) + 1 + (-2)$   
\n(g)  $-(-3) + (-3)$   
\n(h)  $1 + (-16) - (-12)$   
\n(i)  $2 - 2 + (-2) - (-2)$ 

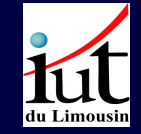

Éléments de calcul algébrique

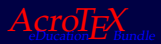

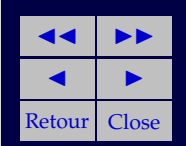

#### <span id="page-13-0"></span>• **Inverse**

Pour tout réel, **non nul**, *a*, on définit l'inverse, noté  $a^{-1} = \frac{1}{2}$  $\frac{1}{a}$ , tel que

$$
a \times \frac{1}{a} = a\frac{1}{a} = 1
$$
  
De la même manière, l'inverse de  $\frac{1}{a}$ , noté  $\left(\frac{1}{a}\right)^{-1}$ , est égal à  $a$ :  

$$
\frac{1}{\frac{1}{a}} = a
$$

Le réel 1 est l'*élément neutre* de la multiplication des réels tel que

$$
a\times 1=1\times a=a
$$

### <span id="page-13-1"></span>• **Division**

On peut définir la division des réels en considérant que diviser a par b équivaut à multiplier *a* par l'inverse de *b*, c'est-à-dire par  $\frac{1}{b}$ .

Par definition 
$$
\left[\frac{a}{b} = a \times \frac{1}{b} = a\frac{1}{b}\right]
$$
.

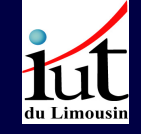

Éléments de calcul algébrique

Un clic sur les carrés verts renvoie à la page d'énoncé des exercices

 $Acro T$ e $\chi$ 

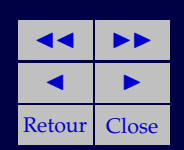

#### <span id="page-14-0"></span>**2.3. Factoriser, développer**

Pour trois réels, a, b et c, on peut écrire

$$
ac + bc = (a + b)c = c(a + b)
$$

Cette manière d'écrire correspond à une factorisation du terme c. On factorise par c. Au lieu de faire deux multiplications et une addition on n'effectue qu'une somme et qu'un produit : on réduit le nombre d'opérations.

Passer de  $(a + b)c$  à  $ac + bc$  correspond à l'opération de développement. On développe l'expression, on augmente le nombre d'opérations, on a développé l'expression  $(a + b)c$ . On a aussi supprimé le jeu de parenthèses.

En appliquant ces règles, on peut calculer  $(a + b)(c + d)$  et établir que

$$
(a+b)(c+d) = ac + ad + bc + bd
$$

### En effet

$$
(a + b)(c + d) = a(c + d) + b(c + d)
$$
  
\n
$$
a(c + d) = ac + ad
$$
  
\n
$$
b(c + d) = bc + db
$$
  
\n
$$
(a + b)(c + d) = ac + ad + bc + bd
$$

On développe par rapport à  $c + d$ On développe  $a(c + d)$  par rapport à a On développe  $b(c + d)$  par rapport à b En effectuant la somme

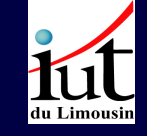

Éléments de calcul algébrique

Un clic sur les carrés verts renvoie à la page d'énoncé des exercices  $A$ cro $T$ F $X$ 

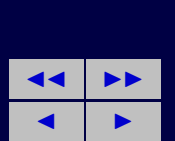

Retour | Close

Factorisation et développement sont deux opérations symétriques qu'il est nécessaire de connaître pour arranger et simplifier des expressions mises en jeu dans un calcul algébrique.

Il est indispensable d'observer attentivement les expressions proposées pour trouver les termes que l'on peut mettre en facteur.

Les règles de factorisation et de développement des expressions font apparaître la nécessité d'employer correctement les jeux de parenthèses. Puisque le produit est « prioritaire » sur l'addition, l'oubli des parenthèses, au cours des calculs, conduit nécessairement à des résultats faux dûs à une mauvaise interprétation de l'expression. La majeure partie des erreurs de calculs provient d'une mauvaise utilisation des parenthèses.

Les parenthèses « ( » et « ) » vont toujours par paires : une parenthèse ouvrante « ( » et une parenthèse fermante « ) ».

Lorsque le nombre de paires de parenthèses est important il faut recourir à d'autres styles de parenthèses tels que les crochets « [ » et « ] » ou les accolades « { » et « } »

E[XERCICE](#page-54-0) 2. Développer  $-(a + b)$ .

E[XERCICE](#page-55-0) 3. Développer  $(a - b)(a + b)$ .

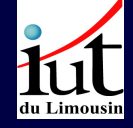

Éléments de calcul algébrique

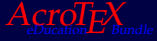

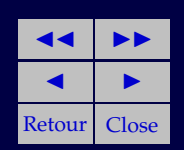

 $Section 2: I/ensemble des nombres réels  $17$$ 

### <span id="page-16-0"></span>• **Identités remarquables**

L'exercice précédent permet de calculer  $(a - b)(a + b)$ , si on calcule

$$
(a+b)^2 = (a+b)(a+b)
$$

on obtient, par application des règles précédentes,

$$
(a+b)^2 = a^2 + 2ab + b^2
$$

Cette expression constitue une identité remarquable qu'il est fortement recommandé de savoir par cœur.

On peut calculer  $(a + b)^n$ , avec  $n = 3, 4 \cdots$  en appliquant les règles. On montre que

$$
(a+b)^n = C_n^1 a^n + C_n^2 a^{n-1}b + C_n^3 a^{n-2}b^2 + \dots + C_n^{n-2} a^2 b^{n-2} + C_n^{n-1} a^1 b^{n-1} + C_n^n b^n
$$
  
Ob  $C_n^n = \frac{n!}{p!(n-p)!}$  et  $C_n^n = C_n^1 = 1$ . On peut retrouver les autres valeurs  
numériques par le triangle de PASCAL

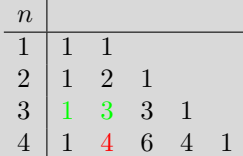

Par exemple, pour  $n = 4$ , on a  $(a + b)^4 =$  $a^4 + 4a^3b + 6a^2b^2 + 4ab^3 + b^4$ Le coefficient de  $a^3b$  est  $4$  qui s'obtient en additionnant les deux termes de la ligne

précédente marqués en vert.

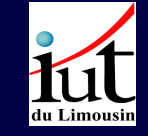

# Éléments de calcul algébrique

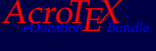

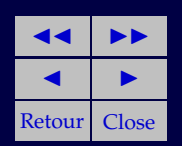

### EXERCICE 4.

[\(a\)](#page-56-0) Développer  $(a + b)^3$ [\(b\)](#page-57-0) Développer  $(a + b)^5$ 

Connaissant le développement de  $(a + b)^n$ , peut-on en déduire le développement de  $(a - b)^n$ ? Ces deux expressions se développent de la même manière en considérant la définition de la soustraction, c'est-à-dire que a −  $b = a + (-b)$ . Il suffit de remplacer b par  $-b$  dans l'expression du développement et exprimer correctement les différentes puissances de −b. On a  $(-b)^n = (-1)^n b^n.$ 

$$
(a - b)2 = (a + (-b))2 = a2 + 2a(-b) + (-b)2
$$
  
= a<sup>2</sup> - 2ab + b<sup>2</sup>  

$$
(a - b)3 = (a + (-b))3 = a3 + 3a2(-b) + 3a(-b)2 + (-b)3
$$
  
= a<sup>3</sup> - 3a<sup>2</sup>b + 3ab<sup>2</sup> - b<sup>3</sup>

E[XERCICE](#page-58-0) 5. Développer  $(a - b)^4$ 

Éléments de calcul algébrique

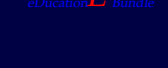

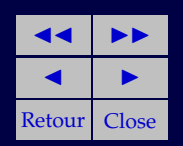

Il est utile de connaître quelques identités remarquables :

$$
(a + b)2 = a2 + 2ab + b2
$$

$$
(a - b)2 = a2 - 2ab + b2
$$

$$
(a - b)(a + b) = a2 - b2
$$

### <span id="page-18-0"></span>• **Exercices**

EXERCICE 6. Simplifier les expressions suivantes :

(a) 
$$
(3a - 4b) - (5a - 2b)
$$
  
\n(b)  $8a - [(14a - 8b + 2c) - (8a - 12b + 2c)]$   
\n(c)  $24a - [(13a - 6b + 4c) - (9a + 12b - 3c)]$   
\n(d)  $3a - \{2a - (12a - 4x) - [2x - (3x + 3a) - 19a]\}$   
\n(e)  $(4x + 6y) - \{6x - [7y - (5x + 3y) - (6y - 8x) - 3x] - 3x\}$ 

EXERCICE 7. Développer les expressions suivantes :

[\(a\)](#page-64-0)  $(4x+3)(5x+8)$ [\(b\)](#page-65-0)  $(5a + 7)(8a + 3)$ [\(c\)](#page-66-0)  $(3x+6)(8x-10)$ [\(d\)](#page-67-0)  $(-2x+6)(-3x+4)$ 

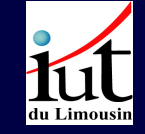

Éléments de calcul algébrique

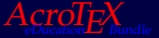

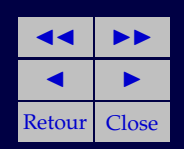

[\(e\)](#page-68-0)  $(-3a+2b)(2a+3b)$ [\(f\)](#page-69-0)  $(2a-3)(3a+4)$ [\(g\)](#page-70-0)  $(3x - y)(-2y + 3)$ [\(h\)](#page-71-0)  $(4u - 5v)(7u - 3v)$ [\(i\)](#page-72-0)  $(-7s - 3t)(2s - 6t)$ 

EXERCICE 8. Développer les expressions suivantes, en utilisant les identités remarquables

[\(a\)](#page-73-0)  $(2a+3b)^2$ [\(b\)](#page-74-0)  $(3a - b)^2$ [\(c\)](#page-75-0)  $(2a + b)(2a - b)$ [\(d\)](#page-76-0)  $(-x+y)^2$ [\(e\)](#page-77-0)  $(-2x-3y)^2$ [\(f\)](#page-78-0)  $(2a+3b)(3b-2a)$  $(g) (-5y + 8x)^2$  $(g) (-5y + 8x)^2$ [\(h\)](#page-80-0)  $(-3a - 5b)^2$ [\(i\)](#page-81-0)  $(8x - 3y)(3y + 8x)$ 

### EXERCICE 9.

(a) 
$$
(x+3)^2 - (x-1)^2
$$
  
(b)  $(5x-3y)^2 - (2x+y)^2$ 

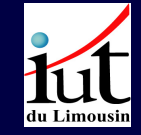

Éléments de calcul algébrique

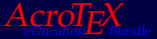

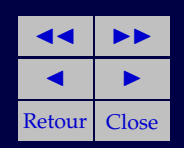

(c) 
$$
(13a - 11b)^2 - (17a - 21b)^2
$$
  
(d)  $(9a - 7b)^2 - (2a + 3b)(-3b + 2a)$   
(e)  $(2a + 3b)^2$   
(f)  $(3a - b)^2$ 

EXERCICE 10. Factoriser les expressions suivantes

[\(a\)](#page-88-0)  $2a^2 - 4ab$ [\(b\)](#page-89-0)  $a^2b + ab^2$ [\(c\)](#page-90-0)  $8a^2b^3 + 24ab^2$ [\(d\)](#page-91-0)  $x^7y^3 - 2x^5y^5$ [\(e\)](#page-92-0)  $a^{n+1}b^3 + a^nb^4$ [\(f\)](#page-93-0)  $a^{n+1}b^2 - a^{n-1}b^4$ 

EXERCICE 11. Écrire les expressions suivantes sous forme de produit

(a) 
$$
x^2 - 4y^2
$$
  
\n(b)  $9u^2 - 25v^2$   
\n(c)  $(a + b)x + (a + b)y$   
\n(d)  $(u + v)x - (u + v)y$   
\n(e)  $ax + ay + bx + by$   
\n(f)  $ab + 5a + 5b + b^2$   
\n(g)  $x^2 - ax + 2x - 2a$ 

du Limousin

Éléments de calcul algébrique

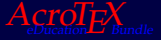

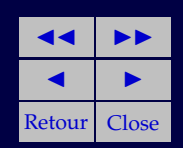

[\(h\)](#page-101-0)  $6x^2 + 3xy - 2ax - ay$ [\(i\)](#page-102-0)  $6a^2 - 15a + 2ab - 5b$ 

### <span id="page-21-0"></span>**2.4. Ordre sur les réels**

L'ensemble R est ordonné, c'est-à-dire que l'on peut ranger les réels sur la droite réelle, suivant un ordre donné par la relation  $\lt$  ( $\leq$ ) pour ranger les réels dans un ordre croissant. On peut considérer l'ordre inverse, > (≥) pour ranger les réels dans un ordre décroissant.

Un réel  $x$  peut être :

- 1. positif lorsque  $x > 0$ , il est à droite de 0 sur la droite réelle.
- 2. négatif lorsque  $x < 0$ , il est à gauche de 0 sur la droite réelle.
- 3. nul lorsque  $x = 0$

Pour deux réels *a* et *b*,  $a \neq b$ , on peut ordonner ces deux valeurs : on aura deux cas possibles

- 1. Soit  $a < b$ , dans ce cas a est plus petit que b (ou b est plus grand que a), a est à gauche de b sur la droite réelle. Dans ce cas  $a - b < 0$ .
- 2. Soit  $b < a$ , dans ce cas b est plus petit que a (ou a est plus grand que b), a est à droite de b sur la droite réelle. Dans ce cas  $b - a > 0$

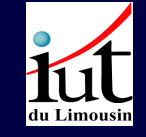

Éléments de calcul algébrique

Un clic sur les carrés verts renvoie à la page d'énoncé des exercices  $Acro T<sub>E</sub> X$ 

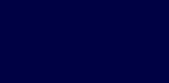

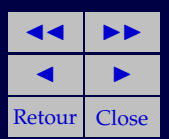

### <span id="page-22-0"></span>• **Valeur absolue**

Pour mesurer l'écart entre un nombre réel  $x$  et 0 on définit la valeur absolue  $|x|$ , du réel x par

$$
|x| = \begin{cases} x & \text{si } x \ge 0 \\ -x & \text{si } x < 0 \end{cases}
$$

Par exemple  $|-5| = 5 = -(-5)$  et  $|5| = 5$ . −5 est situé à la même distance que +5 par rapport à 0, mais de l'autre côté de 0.

Si l'on considère maintenant les réels  $x$  et  $y$ . Quelle est la distance qui les sépare ? On va mesurer cette distance par la valeur absolue de l'écart entre ces deux réels  $|x - y|$ :

Supposons

- $x > y$  alors  $x y > 0$  et donc  $|x y| = x y$ . Par exemple  $|5 3| = |2| = 2$ . Deux unités séparent 3 et 5, pris dans cet ordre.
- $x < y$  alors  $x y < 0$  et donc  $|x y| = -(x y)$  d'aprés la définition de la valeur absolue. Par exemple  $|3 - 5| = |-2| = −(-2) = 2$ . Deux unités encore séparent 5 et 3, pris dans cet ordre, l'écart est le même que précédemment.

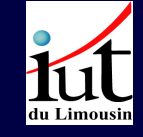

Éléments de calcul algébrique

Un clic sur les carrés verts renvoie à la page d'énoncé des exercices  $AcroTx$ 

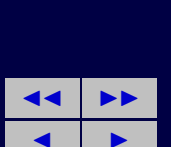

Retour | Close

Pour ranger les nombres réels positifs, on suit l'ordre usuel, par exemple, 5 > 3. Pour les nombres négatifs, on renverse l'ordre appliqué aux valeurs absolues des réels négatifs. On a, par exemple  $|-5| = 5$  et  $|-3|$  et

 $5 > 3$  mais  $-5 < -3$ 

On peut également exprimer cette idée en disant que multiplier les deux membres d'une inégalité par une valeur négative renverse l'ordre :

si on a  $5 > 3$  alors  $-5 < -3$ .

On a les règles suivantes :

1. De deux nombres négatifs, le plus petit est celui qui a la valeur absolue la plus grande.

2. Un réel négatif est toujours plus petit qu'un réel positif.

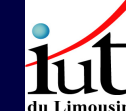

Éléments de calcul algébrique

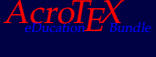

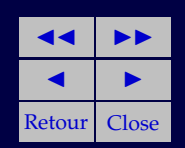

- <span id="page-24-0"></span>• **Inégalités, intervalles**
- <span id="page-24-1"></span>• **Intervalle ouvert**

On se donne deux réels  $a$  et  $b$ , différents et vérifiant  $a < b$ . Considérons l'ensemble des x vérifiant les deux conditions **simultanément** :

- 1.  $a < x$  alors  $x a > 0$ , x est plus grand que  $a$ , x est à droite de a sur la droite réelle.
- 2.  $x < b$ , alors  $x b < 0$ ,  $x$  est plus petit que  $b$ ,  $x$  est à gauche de  $b$  sur la droite réelle.

On peut alors écrire  $a < x < b$ . L'ensemble ainsi défini est une partie I de R que l'on nomme **intervalle ouvert** et que l'on note ]a, b[.

On notera que a et b sont les **bornes** de l'intervalle I. Dans ce cas, les inégalités sont strictes, les bornes a et b n'appartiennent pas à l'intervalle I.

On note, l'intervalle ouvert  $I = [a, b] = \{x \in \mathbb{R}/a < x < b\}$ 

Si l'on considère  $a = b$ , alors l'intervalle *I* ouvert, défini précédemment, devient l'ensemble vide,  $\varnothing$ , puisque cela revient aux deux inégalités  $a < x$ **et** x < a **simultanées** qui ne sont vérifiées par aucun réel.

$$
I=]a,\,a[=\{x\in\mathbb{R}/a
$$

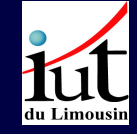

Éléments de calcul algébrique

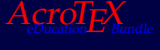

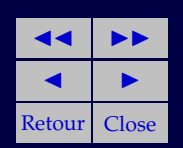

### <span id="page-25-0"></span>• **Intervalle fermé**

Si l'on veut inclure les bornes  $a$  et  $b$  dans l'intervalle  $I'$ , que l'on notera  $[a, b]$ , les réels  $x$  appartenant à  $I'$  vérifieront la double inégalité :

- 1. *a* ≤ *x* alors  $x a \ge 0$ , *x* est plus grand ou égal que *a*, *x* est à droite de a sur la droite réelle ou confondu avec a.
- 2.  $x \leq b$ , alors  $x b \leq 0$ , x est plus petit ou égal que b, x est à gauche de b sur la droite réelle ou confondu avec b.

On note, l'intervalle fermé  $I'=[a, b]=\{x\in \mathbb{R}/a\leq x\leq b\}$ 

Si l'on considère  $a = b$ , l'intervalle fermé *I'* se réduit au singleton  $\{a\}$ , c'est-à-dire au point  $a$  de la droite réelle. Un réel  $x$  doit vérifier les deux inégalités  $a \leq x$  et  $x \leq a$  **simultanées**, qui ne sont vérifiées que pour  $x = a$ .

 $I' = [a, a] = \{x \in \mathbb{R} / a \le x \le a\} = \{a\}$ 

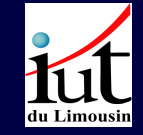

Éléments de calcul algébrique

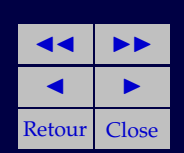

<span id="page-26-0"></span>• **Intervalles et demi droites**

En résumé, on peut définir des sous ensembles de R

- 1. Pour a et b donnés :
	- (a) l'intervalle ouvert  $|a, b| = \{x \in \mathbb{R}/a < x < b\}$
	- (b) l'intervalle fermé  $[a, b] = \{x \in \mathbb{R}/a \le x \le b\}$
- 2. Pour a donné, on définit les demi-droites

(a)  $|a| + \infty = \{x \in \mathbb{R}/x > a\}$ (b)  $[a, +\infty[ = \{x \in \mathbb{R}/x > a\}]$ (c)  $]-\infty, a[=\{x \in \mathbb{R}/x < a\}$ (d)  $]-\infty, a] = \{x \in \mathbb{R}/x \leq a\}$ 

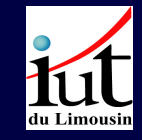

Éléments de calcul algébrique

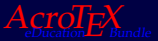

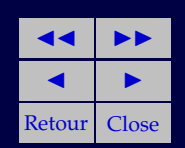

### <span id="page-27-0"></span>**2.5. Manipuler des fractions**

Les éléments de  $\mathbb{Q}$ , c'est-à-dire représentés sous la forme  $\frac{a}{b}$  avec  $b \neq 0$ peuvent être additionnés, multipliés.... Ce sont des réels !

**Note 1** : la partie supérieure de la fraction, a s'appelle le numérateur, la partie inférieure, b, le dénominateur. a et b sont des entiers. Dans ce qui suit, on supposera le dénominateur différent de 0.

**Note 2** : soit la fraction 
$$
\frac{a}{b}
$$
, supposons que l'on ait  $a = a'c$  et  $b = b'c$ . On a  
alors  $\frac{a}{b} = \frac{a'c}{b'c} = \frac{a'}{b'}$ . La fraction  $\frac{a'}{b'}$  est dite *irréductible*.

En d'autres termes, on ne change pas la valeur d'une fraction si l'on multiplie haut et bas par une même quantité.

- **Note 3** : un rationnel est nul lorsque son numérateur est nul.
- **Note 4** : un entier *a* peut toujours être considéré comme le rationnel  $\frac{a}{1}$ .

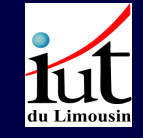

Éléments de calcul algébrique

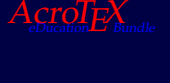

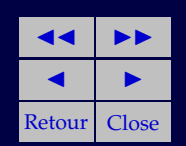

### <span id="page-28-0"></span>• **Somme de rationnels**

Soient  $\frac{a}{b}$  et  $\frac{c}{d}$  $\frac{1}{d}$  des rationnels. On définit un troisième rationnel par addition et on a

$$
\frac{a}{b} + \frac{c}{d} = \frac{ad}{bd} + \frac{bc}{db} = \frac{ad + bc}{bd}
$$

Pour effectuer cette addition, il est nécessaire de « réduire les fractions au même dénominateur ». Cette réduction au même dénominateur s'effectue en multipliant haut et bas de chaque fraction de manière à obtenir un dénominateur identique (ou commum) aux deux termes à additionner.

On a encore commutativité et associativité de la somme.

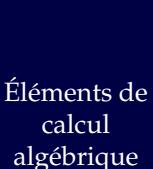

Un clic sur les carrés verts renvoie à la page d'énoncé des exercices  $Acro T<sub>E</sub>$ 

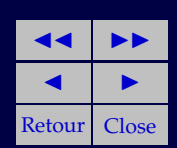

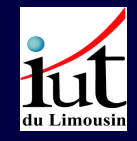

Section 2: L'ensemble des nombres réels 30  $\frac{30}{20}$ 

# <span id="page-29-0"></span>• **Produit de rationnels**

Soient  $\frac{a}{b}$  et  $\frac{c}{d}$  $\frac{\tilde{}}{d}$  des rationnels. On définit un troisième rationnel, produit de deux premiers et on a

> $\overline{a}$ b  $\overline{c}$  $\frac{c}{d} = \frac{ac}{bd}$ bd

Pour effectuer ce produit, on multiplie les numérateurs d'une part et les dénominateurs d'autre part.

On a encore commutativité et associativité du produit.

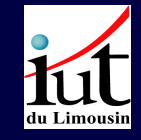

Éléments de calcul algébrique

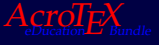

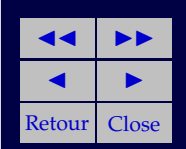

### <span id="page-30-0"></span>• **Opposé d'un rationnel**

Pour un rationnel  $\frac{a}{b}$ , on définit son opposé  $-\frac{a}{b}$  $\frac{\tilde{}}{b}$  qui vérifie a  $\frac{a}{b}$  +  $-\frac{a}{b}$  $\frac{a}{b} = \frac{a-a}{b}$  $\frac{a}{b} = \frac{0}{b}$  $\frac{6}{b} = 0$ 

L'opposé de 
$$
\frac{a}{b}
$$
 peut être obtenu en multipliant  $\frac{a}{b}$  par -1 soit  $\frac{-1}{1}$ ,  

$$
\boxed{(-1)\frac{a}{b} = \left(\frac{-1}{1}\right)\frac{a}{b} = \frac{-a}{b} = -\frac{a}{b}}
$$

L'opposé de 
$$
-\frac{a}{b}
$$
 est  $(-1)(-\frac{a}{b}) = (-1)(-1)\frac{a}{b} = \frac{a}{b}$ .

La somme de deux rationnels,  $\frac{a}{b} + \frac{c}{d}$  $\frac{a}{d}$  est nulle lorsque les deux rationnels sont opposés.

$$
\frac{a}{b} + \frac{c}{d} = 0 \Longleftrightarrow \frac{a}{b} = -\frac{c}{d}
$$

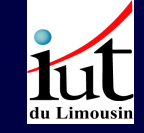

Éléments de calcul algébrique

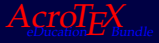

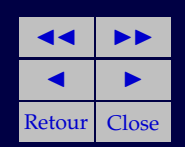

#### <span id="page-31-0"></span>• **Différence de rationnels** Pour deux rationnels  $\frac{a}{b}$  et  $\frac{c}{d}$  $\tilde{\overline{d}}$ , on définit la différence de rationnels a  $\frac{a}{b} - \frac{c}{d}$ d

par l'opération de soustraction.

Soustraire  $\frac{c}{d}$  à  $\frac{a}{b}$  $\frac{a}{b}$  revient à ajouter  $-\frac{c}{d}$  $\frac{c}{d}$  à  $\frac{a}{b}$  $\frac{1}{b}$ .

Par définition

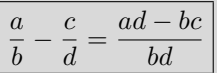

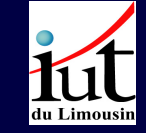

Éléments de calcul algébrique

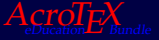

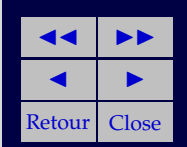

#### <span id="page-32-0"></span>• **Inverse**

Pour tout rationnel, **non nul**, a  $\frac{a}{b}$ ,  $a \neq 0$  (et  $b \neq 0$ ) on définit l'inverse, noté

$$
\left(\frac{a}{b}\right)^{-1} = \frac{1}{\frac{a}{b}} = \frac{b}{a}
$$

tel que

$$
\left[\frac{\frac{a}{b} \times \left(\frac{a}{b}\right)^{-1} = \frac{a}{b} \times \frac{b}{a} = \frac{a}{b} \frac{b}{a} = 1\right]
$$
\nThe manière, l'inverse de  $\frac{b}{a}$  est  $\left|\left(\frac{b}{a}\right)^{-1}\right| = \frac{a}{b}$ .

De la même manière, l'inverse de  $\frac{b}{a}$  est $\bigg|\bigg(\frac{b}{a}\bigg)$ a b

Le rationnel  $1 = \left(\frac{1}{1}\right)$ 1 est l'*élément neutre* de la multiplication des rationnels tel que

$$
\left[\frac{a}{b} \times 1 = 1 \times \frac{a}{b} = \frac{a}{b}\right]
$$

Éléments de calcul algébrique

Un clic sur les carrés verts renvoie à la page d'énoncé des exercices  $Acro T<sub>F</sub>X$ 

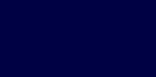

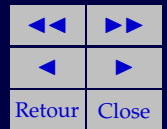

### <span id="page-33-0"></span>• **Division**

On peut définir la division des rationnels en considérant que diviser  $\frac{a}{b}$ 

 $par \frac{c}{d}$  $\frac{c}{d}$  équivaut à multiplier  $\frac{a}{b}$  par l'inverse de  $\frac{c}{d'}$ , c'est-à-dire par  $\frac{d}{c}$ .

Par definition 
$$
\frac{\frac{a}{b}}{\frac{c}{d}} = \frac{a}{b} \times \left(\frac{c}{d}\right)^{-1} = \frac{a}{b} \frac{d}{c} = \frac{ad}{bc}
$$

Un rationnel écrit sous la forme  $\frac{a+b}{c}$  peut aussi s'écrire  $\frac{a}{c} + \frac{b}{c}$  $\frac{a}{c}$  mais c  $\frac{c}{a+b} \neq \frac{c}{a}$  $\frac{c}{a} + \frac{c}{b}$ b

On a

mais

$$
\frac{a+b}{c} = \frac{a}{c} + \frac{b}{c}
$$

$$
\frac{c}{a+b} \neq \frac{c}{a} + \frac{c}{b}
$$

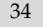

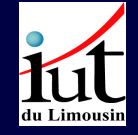

Éléments de calcul algébrique

Un clic sur les carrés verts renvoie à la page d'énoncé des exercices  $Acro T<sub>F</sub>X$ 

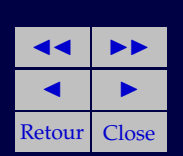

### <span id="page-34-0"></span>• **Exercices**

EXERCICE 12. Effectuer les opérations proposées

(a) 
$$
\frac{1}{2} + \frac{2}{3} - \frac{1}{4}
$$
  
\n(b)  $-\frac{2}{3} + \frac{4}{5} - \left(-\frac{1}{2}\right)$   
\n(c)  $\frac{2}{13} - \frac{1}{26} + \frac{-1}{52}$   
\n(d)  $\frac{-2}{3} + \frac{-1}{-4} - 1$ 

### EXERCICE 13.

(a) 
$$
\frac{2a - b}{3} - \frac{5a - 4b}{3} + \frac{18a - 27b}{9}
$$
  
\n(b) 
$$
\frac{a - b}{2} + \frac{3a + 5b}{15} - \frac{2a - 7b}{20} + \frac{5b + 6a}{20}
$$
  
\n(c) 
$$
\frac{4u - 5v + 8}{18} - \frac{7u + 3v - 5}{30} + \frac{2u - 5v - 3}{45}
$$
  
\n(d) 
$$
\frac{x + 5y - 7z}{15} + \frac{3x + 5y - 7z}{20} - \frac{2x - y + 5z}{30}
$$

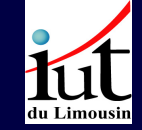

Éléments de calcul algébrique

Un clic sur les carrés verts renvoie à la page d'énoncé des exercices

AcroT<sub>F</sub>X

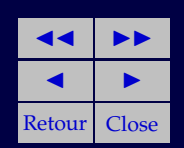

EXERCICE 14. Simplifier les expressions suivantes

(a) 
$$
\frac{x^2 + x}{x^2 - 1}
$$
  
\n(b) 
$$
\frac{x^2 + 2x + 1}{x^2 + x}
$$
  
\n(c) 
$$
\frac{x^2 - 1}{ax - a}
$$
  
\n(d) 
$$
\frac{ab + b}{ac + a}
$$
  
\n(e) 
$$
\frac{a^2 - 9}{a^2 - 6a + 9}
$$
  
\n(f) 
$$
\frac{2x^2 - xy}{4x^2 - y^2}
$$

EXERCICE 15. Simplifier les expressions

(a) 
$$
\frac{1}{a+b} - \frac{1}{a-b}
$$
  
\n(b) 
$$
\frac{x+y}{x} - \frac{x}{x+y}
$$
  
\n(c) 
$$
\frac{3}{a+b} + \frac{6b}{a^2 - b^2} + \frac{2}{a-b}
$$
  
\n(d) 
$$
\frac{a+2}{a-2} + \frac{a-2}{a+2} - \frac{a^2+4}{a^2-4}
$$

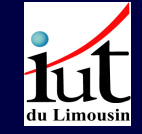

Éléments de calcul algébrique

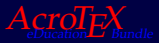

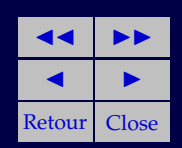
Section 2: L'ensemble des nombres réels 37

(e) 
$$
\frac{u-v}{u+v} - \frac{2(u^2+v^2)}{u^2-v^2} + \frac{u^2-v^2}{u^2+2uv+v^2}
$$

EXERCICE 16. Simplifier les expressions [\(a\)](#page-125-0)  $\frac{3x}{x+y} : \frac{14x}{7x+1}$  $7x + 7y$ [\(b\)](#page-126-0)  $\frac{4(x^2-y^2)}{5(x^2-y^2)}$  $\frac{4(x^2-y^2)}{5(a^2-b^2)}:\frac{2x+2y}{5a-5b}$  $5a - 5b$ [\(c\)](#page-127-0)  $\frac{9x^2 + 6x + 1}{2}$  $rac{x+1}{2x+1}$  :  $rac{3x+1}{4x^2-1}$  $4x^2 - 1$ [\(d\)](#page-128-0)  $\frac{a^2-4b^2}{a^2+4b+1}$  $\frac{a^2-4b^2}{a^2+4ab+4b^2}$ :  $\frac{a-2b}{a+2b}$  $a+2b$  $(e)$   $\frac{6xy - 6y^2}{5(x + y)^2}$  $rac{6xy - 6y^2}{5(x + y)^2}$ :  $rac{9x^2 - 9xy}{3x + 3y}$  $3x + 3y$  $(f) \frac{12x^2y - 6xy}{2x - 3}$  $(f) \frac{12x^2y - 6xy}{2x - 3}$  $rac{x^2y - 6xy}{2a - 3}$ :  $rac{10x^2 - 5x}{2ab - 3b}$  $2ab - 3b$ 

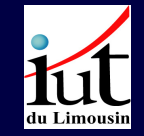

Éléments de calcul algébrique

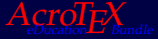

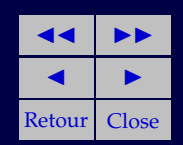

#### **3. Exposants et radicaux**

### **3.1. Exposants entiers**

Soit  $a$  un réel, et  $n$  un entier positif. On définit

$$
a^n = \underbrace{a \times a \times \cdots \times a}_{n \text{ facteurs}}
$$

 $a^n$  est appelé  $a$  puissance  $n$ , ou  $a$  élevé à la puissance  $n$  ou encore  $a$  à la puissance n.

Si  $n=0$ , alors par définition  $a^0=1$  et

 $\sin n = -1$ ,

$$
a^{-1} = \frac{1}{a}
$$

c'est l'inverse de a.

$$
\frac{1}{2}
$$
 peut être considéré comme 2 à la puissance –1,  

$$
\frac{1}{4}
$$
 peut être considéré comme 2 à la puissance –2, puisque

$$
2^{-2} = (2^2)^{-1} = 4^{-1} = \frac{1}{4}
$$

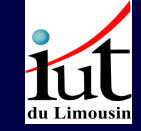

Éléments de calcul algébrique

Un clic sur les carrés verts renvoie à la page d'énoncé des exercices

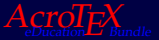

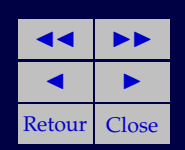

38

Soient  $n$  et  $m$  deux entiers positifs on a les résultats suivant

$$
a^n a^m = a^{m+n}
$$

$$
(a^n)^m = a^{n.m}
$$

On peut exprimer  $a^{-n}$  sous la forme  $(a^{-1})^n$ 

$$
(a^{-1})^n = \left(\frac{1}{a}\right)^n = (a^n)^{-1} = \frac{1}{a^n}
$$

Soient a et b des réels et n un entier. On a

$$
a^n b^n = (ab)^n
$$

Il est important de préciser le réel que l'on souhaite éléver à la puissance n.

Il faut bien noter que

 $-a^n \neq (-a)^n$ 

Par exemple, pour  $a = 3$  et  $n = 2$ , on a

$$
-3^2 = -9 \text{ et } (-3)^2 = (-1)^2 3^2 = 9
$$

conformément aux règles précédentes.

Plus généralement  $-a^n = -(a^n)$  et  $(-a)^n = (-1)^n a^n$ .

La présence ou l'absence des parenthèses est hautement significative et ce point est souvent source d'erreurs dans les calculs algébriques.

Éléments de calcul algébrique

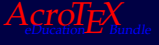

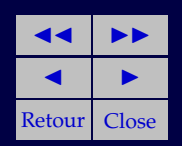

EXERCICE 17. Simplifier les expressions suivantes

(a) 
$$
2^3 \cdot 2^5 \cdot 2^2
$$
  
\n(b)  $(-2)^2 \cdot (-2)^5$   
\n(c)  $g^4 \cdot g^3 \cdot g^{-5}$   
\n(d)  $\frac{x^2 \cdot x^{-8}}{x^3 \cdot x^{-2}}$   
\n(e)  $\left(\frac{y^3 \cdot y}{y^{-1}}\right)^3$   
\n(f)  $\left(\frac{x^{-2} \cdot x}{x^{-5} \cdot x^4}\right)^{-3}$ 

du Limousin

# Éléments de calcul algébrique

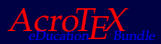

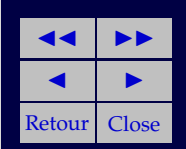

#### **3.2. Exposants rationnels, racines**

Considérons un exposant rationnel de la forme  $\frac{a}{b}$ , en appliquant les règles précédentes, on peut écrire

$$
x^{\left(\frac{a}{b}\right)} = x^{\left(a\frac{1}{b}\right)} = \left(x^a\right)^{\frac{1}{b}} = \left(x^{\frac{1}{b}}\right)^a
$$

Par définition,

$$
x^{\frac{1}{n}} = \sqrt[n]{x}
$$

- $-$  Si *n* est pair, on appelle **racine**  $n^e$  de  $x, x > 0$ , le nombre  $b, b > 0$ , Si *n* est pair, on appene **ractite** *n*  $\forall x$ .
- $-$  Si *n* est impair, on appelle **racine**  $n^e$  de *x*, le nombre *b*, vérifiant  $b^n =$ x que l'on note  $\sqrt[n]{x}$ . Dans ce cas, x et b ne sont plus nécessairement positifs .

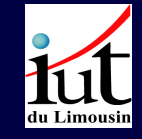

Éléments de calcul algébrique

Un clic sur les carrés verts renvoie à la page d'énoncé des exercices  $Acro T<sub>E</sub> X$ 

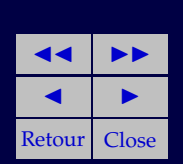

La racine carrée (notée  $\sqrt{x}$ ), pour  $x > 0$  est le nombre  $b, b > 0$  tel que

$$
b^2=x
$$

On a  $(-2)^3 = -8$ , on en déduit que  $-2 = \sqrt[3]{-8}$ .

Il existe des racines cubiques négatives de nombres négatifs. En revanche, il n'existe pas de réel égal à <sup>√</sup> −2 (dans les complexes, de tels nombres existent).

Pour  $n=2$ ,  $x^{\frac{1}{2}}$  correspond à la **racine carrée** de  $x$  que l'on note  $\sqrt{x}$ . Pour  $n = 3$ ,  $x^{\frac{1}{3}} = \sqrt[3]{x}$  est la racine troisième ou cubique. Au delé, on parle de racines quatrième, cinquième...

− √ 2 vérifie (−  $\sqrt{2}$ )<sup>2</sup> = 2 et  $\sqrt{2}$  vérifie (  $\sqrt{2}$ )<sup>2</sup> = 2 mais seule  $\sqrt{2}$  est la racine carrée de 2, puisque la racine carrée (ou  $n^e$  avec  $n$  pair) doit être positive.

On manipule des puissances fractionnaires de la même manière que les puissances entières.

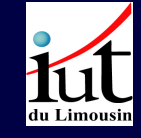

Éléments de calcul algébrique

Un clic sur les carrés verts renvoie à la page d'énoncé des exercices  $Acro T<sub>E</sub> X$ 

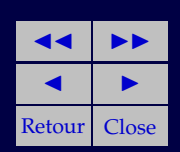

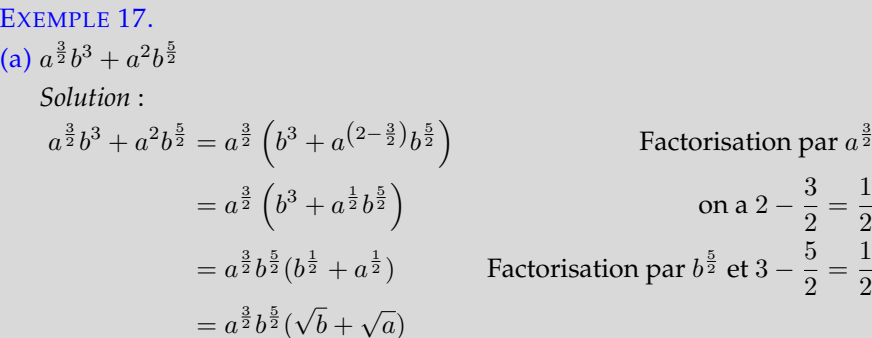

(b) 
$$
x^{\frac{4}{3}}y^2 - 2x^2y^{\frac{5}{3}}
$$
  
*Solution*:

$$
x^{\frac{4}{3}}y^2 - 2x^2y^{\frac{5}{3}} = x^{\frac{4}{3}}y^{\frac{5}{3}}(y^{\frac{1}{3}} - 2x^{\frac{2}{3}})
$$

(c)  $a^{\frac{2}{n}}b + a^{\frac{4}{n}}b^{\frac{n+2}{n}}$ *Solution* :

$$
a^{\frac{2}{n}}b + a^{\frac{4}{n}}b^{\frac{n+2}{n}} = a^{\frac{2}{n}}b(1 + a^{\frac{2}{n}}b^{\frac{2}{n}})
$$

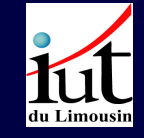

# Éléments de calcul algébrique

Un clic sur les carrés verts renvoie à la page d'énoncé des exercices  $A$ cro $T$ e $X$ 

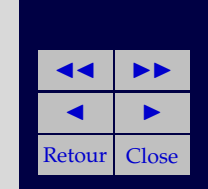

 $\Box$ 

 $\Box$ 

 $\Box$ 

### • **Propriétés de racines**

 $a$  et  $b$  étant des réels,  $n$  et  $m$  des entiers naturels, on a

1. 
$$
\sqrt[n]{a^n} = \begin{cases} = a & \text{si } n \text{ est impair} \\ = |a| & \text{si } n \text{ est pair} \end{cases}
$$

- 2.  $\sqrt[n]{ab} = \sqrt[n]{a} \sqrt[n]{b}$   $\left\{\n\begin{array}{l}\n\sin n \text{ est pair on doit avoir } a \geq 0 \text{ et } b \geq 0 \\
\sin n \text{ citimnoir il n'tr a guavno conflition}\n\end{array}\n\right.$ si  $n$  est impair, il n'y a aucune condition sur  $a$  et  $b$
- 3.  $\sqrt[n]{\frac{a}{n}}$  $\frac{\overline{a}}{b} = \frac{\sqrt[n]{a}}{\sqrt[n]{b}}$  $\frac{\sqrt{a}}{\sqrt[n]{b}}$  $\int$  si *n* est pair on doit avoir  $a \geq 0$  et  $b > 0$ si  $n$  est impair il n'a que  $b \neq 0$
- 

4.  $\sqrt[m]{\sqrt[n]{a}} = \sqrt[mn]{a}$   $\begin{cases} \sin m \text{ et } n \text{ sont tous les deux impairs} \\ \sin \text{on } a \text{ doit être positif ou pul } (a) \end{cases}$ sinon,  $a$  doit être positif ou nul  $(a \geq 0)$ 

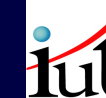

du Limousir

Éléments de calcul algébrique

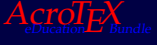

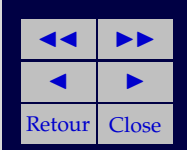

• **Exercices**

EXERCICE 18.  
\n(a) 
$$
\sqrt[4]{a^8}
$$
  
\n(b)  $\sqrt[16]{a^{8n}}$   
\n(c)  $(\sqrt[6]{a^2})^3$   
\n(d)  $\sqrt{\sqrt{a}}$   
\n(e)  $\sqrt[4]{\sqrt[3]{a^2}}$   
\n(f)  $(\sqrt[5]{(\sqrt[4]{a^{20}})})^2$ 

# Exercice 19.<br>← ← ← ←

(a) 
$$
\frac{2\sqrt{a} \cdot b^{-\frac{1}{2}}}{5\sqrt[3]{x} \cdot y^{-1}} : \frac{6x^{-\frac{1}{2}}y^{-\frac{1}{2}}}{15a^{-\frac{1}{2}}b^{-\frac{2}{3}}}
$$
  
\n(b) 
$$
\frac{20a^{-\frac{2}{3}}b^2}{12x^{\frac{3}{4}}y^{-\frac{1}{2}}} : \frac{5x^2y^{-\frac{2}{7}}}{3\sqrt[3]{a^2} \cdot b^{\frac{2}{3}}}
$$

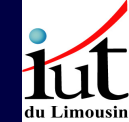

# Éléments de calcul algébrique

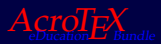

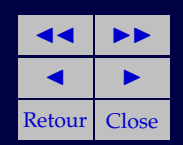

**Exercice 1(a)**  $2 - 5 = -3$ 

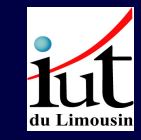

Éléments de calcul algébrique

Un clic sur les carrés verts renvoie à la page d'énoncé des exercices

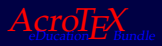

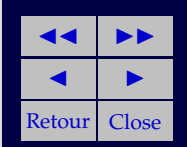

46

**Exercice 1(b)**  $(-2) - (-3) = -2 + (-(-3)) = -2 + 3 = 1$ 

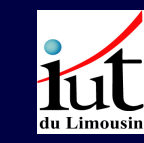

Éléments de calcul algébrique

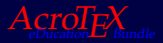

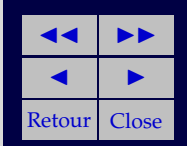

**Exercice 1(c)** −(−2) + (−2) − (−3) = 2 − 2 + 3 = 0 + 3 = 3

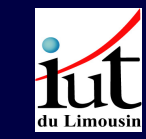

Éléments de calcul algébrique

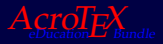

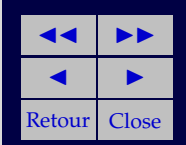

**Exercice 1(d)**  $5 + (-3) - (-3) = 5 - 3 + 3 = 5$ 

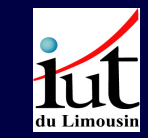

Éléments de calcul algébrique

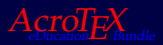

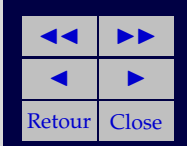

**Exercice 1(e)**  $2+3+(-5)-5=2+3-5-5=5-5-5=0-5=-5$ 

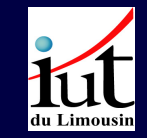

Éléments de calcul algébrique

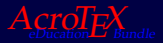

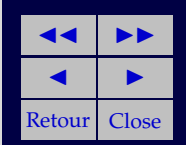

**Exercice 1(f)**  $-(-5) + 1 + (-2) = 5 + 1 - 2 = 6 - 2 = 4$ 

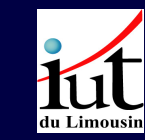

Éléments de calcul algébrique

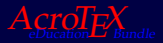

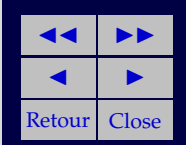

**Exercice 1(g)** −(−3) + (−3) = 3 − 3 = 0

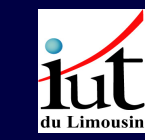

Éléments de calcul algébrique

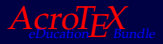

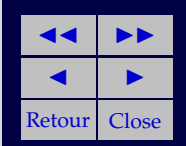

**Exercice 1(h)** 1 + (−16) − (−12) = 1 − 16 + 12 = 1 − 4 = −3

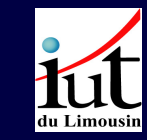

Éléments de calcul algébrique

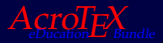

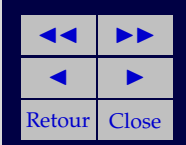

**Exercice 1(i)**  $2 - 2 + (-2) - (-2) = 0 - 2 + 2 = 0 + 0 = 0$ 

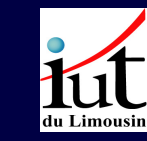

Éléments de calcul algébrique

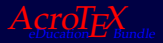

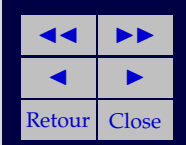

**Exercice 2.** Cela revient à calculer (−1)(a+b) ce qui ce développe en (−1)a+  $(-1)b$  soit  $-a+(-b)$  soit  $-a-b$ , d'où

$$
-(a+b) = -a - b
$$

[Exercice 2](#page-15-0)

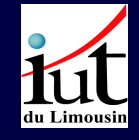

Éléments de calcul algébrique

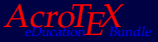

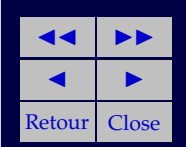

**Exercice 3.** En appliquant les règles de développement on obtient

$$
(a - b)(a + b) = a(a + b) - b(a + b)
$$
  
\n
$$
a(a + b) = a2 + ab
$$
  
\n
$$
-b(a + b) = (-b)a + (-b)b = -ab - b2
$$
  
\n
$$
(a - b)(a + b) = a2 + ab + -ab - b2 = a2 - b2
$$

d'où

$$
(a-b)(a+b) = a2 – b2
$$

[Exercice 3](#page-15-1)

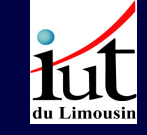

Un clic sur les carrés verts renvoie à la page

Éléments de calcul algébrique

d'énoncé des exercices

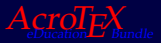

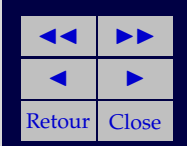

**Exercice 4(a)**  $(a + b)^3$  s'écrira sous la forme  $\alpha a^3 + \beta a^2 b + \gamma a b^2 + \delta b^3$ . La ligne pour  $n = 3$  du triangle de PASCAL indique que  $\alpha = 1$ ,  $\beta = 3(= 1 + 2)$ ,  $\gamma = 3(= 2 + 1)$  et  $\delta = 1$ . D'où

$$
(a+b)^3 = a^3 + 3a^2b + 3ab^2 + b^3
$$

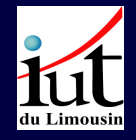

Éléments de calcul algébrique

Un clic sur les carrés verts renvoie à la page d'énoncé des exercices

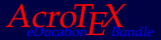

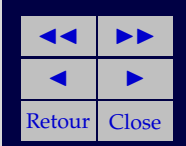

 $\Box$ 

**Exercice 4(b)** De la même manière que dans l'exercice précédent, à l'aide du triangle de PASCAL, on obtient

$$
(a+b)^5 = a^5 + 5a^4b + 10a^3b^2 + 10a^2b^3 + 5ab^4 + b^5
$$

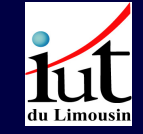

 $\Box$ 

Éléments de calcul algébrique

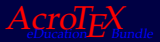

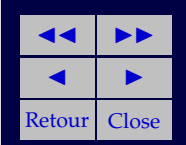

**Exercice 5.**  $(a-b)^4$  s'écrira sous la forme  $a^4 + 4a^3(-b) + 6a^2(-b)^2 + 4a(-b)^3 +$  $(-b)^4$ . Les coefficients s'obtiennent en lisant la ligne  $n = 4$  du triangle de PASCAL. On a  $(-1)^2 = 1 = (-1)^4$  et  $(-1)^3 = (-1)^2(-1) = 1.(-1) = -1.$ D'où

$$
(a - b)4 = a4 - 4a3b + 6a2b2 - 4ab3 + b4
$$

[Exercice 5](#page-17-1)

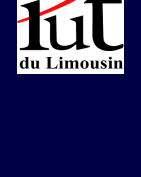

Éléments de calcul algébrique

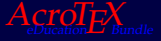

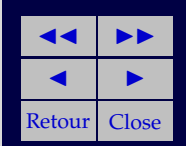

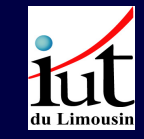

#### **Exercice 6(a)**  $(3a-4b) - (5a-2b) = 3a-4b-5a+2b = -2a-2b = -2(a+b)$ П

## Éléments de calcul algébrique

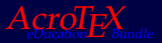

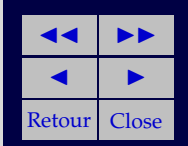

#### **Exercice 6(b)**

$$
8a - [(14a - 8b + 2c) - (8a - 12b + 2c)] = 8a - [14a - 8b + 2c - 8a + 12b - 2c]
$$
  
= 8a - [6a + 4b]  
= 8a - 6a - 4b  
= 2a - 4b = 2(a - 2b)

 $\Box$ 

Éléments de calcul algébrique

du Limousin

Un clic sur les carrés verts renvoie à la page d'énoncé des exercices  $A$ cro $T_F X$ <sub>Bundl</sub>

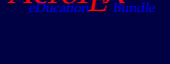

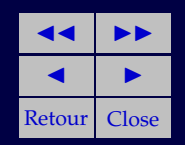

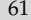

#### **Exercice 6(c)**

$$
24a - [(13a - 6b + 4c) - (9a + 12b - 3c)] = 24a - [13a - 6b + 4c - 9a - 12b + 3c]
$$
  
= 24a - [4a - 18b + 7c]  
= 20a + 18b - 7c

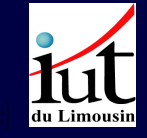

 $\Box$ 

Éléments de calcul algébrique

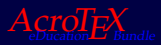

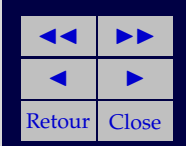

#### **Exercice 6(d)**

$$
3a - \{2a - (12a - 4x) - [2x - (3x + 3a) - 19a]\} = 3a - \{2a - (12a - 4x) - [2x - 3x - 3a - 19a]\}
$$
  
\n
$$
= 3a - \{2a - (12a - 4x) - [-x - 22a]\}
$$
  
\n
$$
= 3a - \{2a - 12a + 4x - [-x - 22a]\}
$$
  
\n
$$
= 3a - \{-10a + 4x - [-x - 22a]\}
$$
  
\n
$$
= 3a - \{-10a + 4x + x + 22a\}
$$
 **Élémer**  
\n
$$
= 3a - \{12a + 5x\}
$$
 **calc**  
\n
$$
= 3a - 12a - 5x
$$
 **algebra**

 $=-9a - 5x$ 

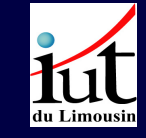

Éléments de calcul algébrique

Un clic sur les carrés verts renvoie à la page

 $\square$ 

d'énoncé des exercices

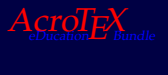

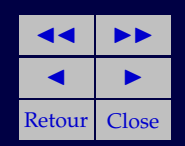

#### **Exercice 6(e)** Soit à calculer

$$
(4x+6y) - {6x - [7y - (5x+3y) - (6y-8x) - 3x] - 3x}
$$

On a

$$
[7y - 5x - 3y - (6y - 8x) - 3x] = [7y - 5x - 3y - 6y + 8x - 3x] = -2y
$$

et

$$
{6x - [7y - (5x + 3y) - (6y - 8x) - 3x] - 3x} = {6x - (-2y) - 3x} = 3x + 2y
$$
  
D'où

$$
(4x+6y) - {6x - [7y - (5x + 3y) - (6y - 8x) - 3x] - 3x} = (4x + 6y) - (3x + 2y)
$$
  
= 4x + 6y - 3x - 2y = x + 4y

Soit

$$
(4x + 6y) - {6x - [7y - (5x + 3y) - (6y - 8x) - 3x] - 3x} = x + 4y
$$

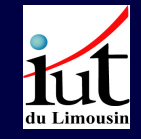

Un clic sur les carrés verts renvoie à la page d'énoncé des exercices  $A$ cro $T_{E_{\text{sum}}}$ 

Éléments de calcul algébrique

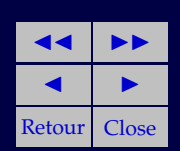

 $\Box$ 

#### **Exercice 7(a)**

$$
(4x + 3)(5x + 8) = 4x(5x + 8) + 3(5x + 8)
$$

$$
= 20x2 + 32x + 15x + 24
$$

$$
= 20x2 + 47x + 24
$$

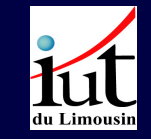

 $\Box$ 

Éléments de calcul algébrique

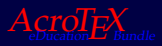

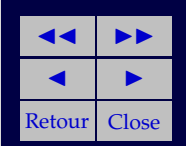

#### **Exercice 7(b)**

$$
(5a + 7)(8a + 3) = 5a(8a + 3) + 7(8a + 3)
$$

$$
= 40a2 + 15a + 56a + 21
$$

$$
= 40a2 + 71a + 21
$$

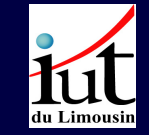

 $\Box$ 

Éléments de calcul algébrique

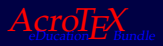

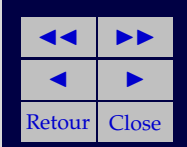

#### **Exercice 7(c)**

$$
(3x+6)(8x-10) = 3x(8x-10) + 6(8x-10)
$$

$$
= 24x2 - 30x + 48x - 60
$$

$$
= 24x2 + 18x - 60
$$

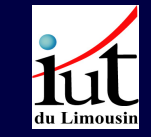

 $\Box$ 

Éléments de calcul algébrique

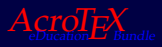

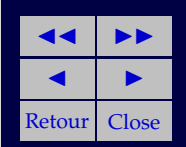

### **Exercice 7(d)**

$$
(-2x+6)(-3x+4) = -2x(-3x+4) + 6(-3x+4)
$$
  
=  $6x^2 - 8x - 18x + 24$   
=  $6x^2 - 26x + 24$ 

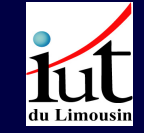

 $\Box$ 

Éléments de calcul algébrique

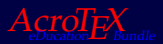

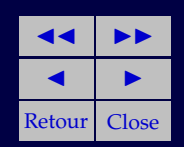

#### **Exercice 7(e)**

$$
(-3a + 2b)(2a + 3b) = -3a(2a + 3b) + 2b(2a + 3b)
$$
  
= -6a<sup>2</sup> - 9ab + 4ab + 6b<sup>2</sup>  
= -6a<sup>2</sup> - 5ab + 6b<sup>2</sup>

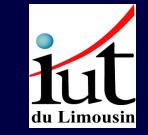

Éléments de calcul algébrique

Un clic sur les carrés verts renvoie à la page d'énoncé des exercices

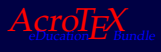

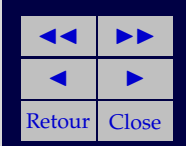

 $\Box$ 

#### **Exercice 7(f)**

$$
(2a-3)(3a+4) = 2a(3a+4) - 3(3a+4)
$$

$$
= 6a2 + 8a - 9a - 12
$$

$$
= 6a2 - a - 12
$$

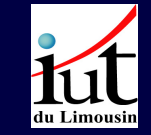

 $\Box$ 

# Éléments de calcul algébrique

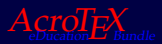

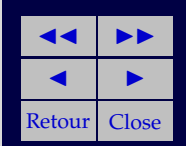

**Exercice 7(g)**

$$
(3x - y)(-2y + 3) = 3x(-2y + 3) - y(-2y + 3)
$$
  
= -6xy + 9x + 2y<sup>2</sup> - 3y  
= 9x - 6xy - 3y + 2y<sup>2</sup>

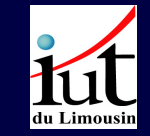

 $\Box$ 

Éléments de calcul algébrique

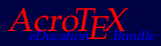

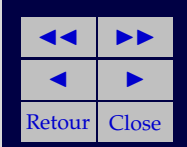

#### **Exercice 7(h)**

$$
(4u - 5v)(7u - 3v) = 4u(7u - 3v) - 5v(7u - 3v)
$$
  
= 28u<sup>2</sup> - 12uv - 35uv + 15v<sup>2</sup>  
= 28u<sup>2</sup> - 47uv + 15v<sup>2</sup>

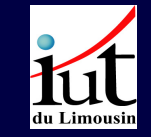

 $\Box$ 

Éléments de calcul algébrique

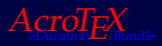

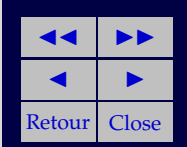
#### **Exercice 7(i)**

$$
(-7s - 3t)(2s - 6t) = -(7s + 3t)(2s - 6t)
$$
  
= -(7s(2s - 6t) + 3t(2s - 6t))  
= -(14s<sup>2</sup> - 42st + 6st - 18t<sup>2</sup>)  
= -(14s<sup>2</sup> - 36st - 18t<sup>2</sup>)  
= -14s<sup>2</sup> + 36st + 18t<sup>2</sup>

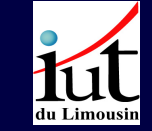

# Éléments de calcul algébrique

Un clic sur les carrés verts renvoie à la page d'énoncé des exercices

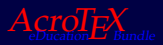

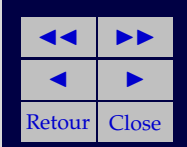

 $\Box$ 

**Exercice 8(a)**  $(2a + 3b)^2$  se développe suivant une identité remarquable, soit

$$
(2a+3b)^2 = (2a)^2 + 2(2a)(3b) + (3b)^2
$$
  
=  $4a^2 + 12ab + 9b^2$ 

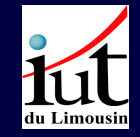

Éléments de calcul

algébrique

Un clic sur les carrés verts renvoie à la page d'énoncé des exercices

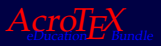

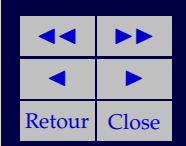

 $\Box$ 

**Exercice 8(b)**  $(3a - b)^2$  se développe suivant une identité remarquable, soit

$$
(3a - b)2 = (3a)2 - 2(3a)b + (-b)2
$$

$$
= 9a2 - 6ab + b2
$$

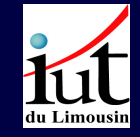

 $\Box$ 

Éléments de calcul algébrique

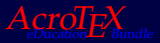

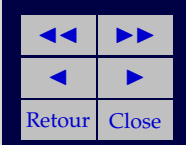

## **Exercice 8(c)** (2a+b)(2a−b) se développe suivant une identité remarquable

$$
(2a + b)(2a - b) = (2a)^2 - b^2 = 4a^2 - b^2
$$

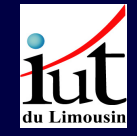

Éléments de calcul algébrique

Un clic sur les carrés verts renvoie à la page d'énoncé des exercices

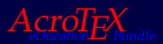

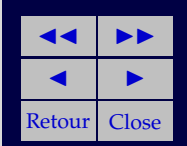

 $\Box$ 

**Exercice 8(d)**  $(-x + y)^2 = x^2 - 2xy + y$  $2$  and  $2$  and  $2$  and  $2$  and  $2$  and  $2$  and  $2$  and  $2$ 

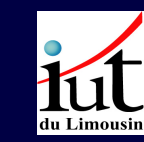

Éléments de calcul algébrique

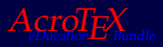

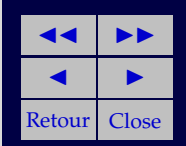

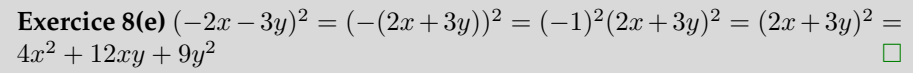

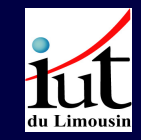

Éléments de calcul algébrique

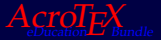

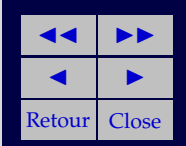

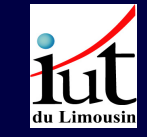

**Exercise 8(f)** 
$$
(2a+3b)(3b-2a) = (2a+3b)(-(2a-3b)) = -(2a+3b)(2a-3b) = -(4a^2 + 9b^2) = -4a^2 - 9b^2
$$

Éléments de calcul algébrique

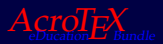

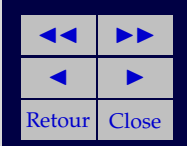

**Exercice 8(g)**  $(-5y + 8x)^2 = 25y^2 - 80xy + 64x$  $2$  and  $2$  and  $2$  and  $2$  and  $2$  and  $2$ 

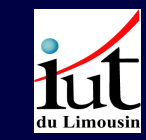

Éléments de calcul algébrique

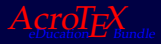

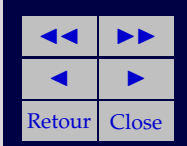

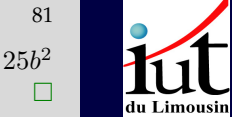

**Exercise 8(h)** 
$$
(-3a - 5b)^2 = (- (3a + 5b))^2 = (3a + 5b)^2 = 9a^2 + 30ab + 25b^2
$$

Éléments de calcul algébrique

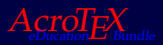

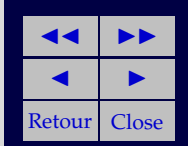

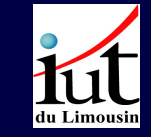

**Exercise 8(i)** 
$$
(8x - 3y)(3y + 8x) = -(3y - 8x)(3y + 8x) = -(9y^2 - 64x^2) = 64x^2 - 9y^2
$$

Éléments de calcul algébrique

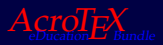

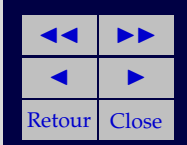

**Exercice 9(a)**  $(x+3)^2 - (x-1)^2$  est de la forme  $a^2 - b^2$  qui se développe en  $(a - b)(a + b)$ . On pose donc  $a = x + 3$  et  $b = x - 1$  $a - b = x + 3 - (x - 1) = x + 3 - x + 1 = 4$  et  $a + b = x + 3 + (x - 1) =$  $2x + 2 = 2(x + 1)$ D'où

 $(x+3)^2 - (x-1)^2 = 4 \times 2(x+1) = 8(x+1)$ 

On peut développer chaque terme et faire la somme. On rappelle que  $(a + b)^2 = a^2 + 2ab + b^2$ . On a donc

 $(x+3)^2 - (x-1)^2 = x^3 + 6x + 9 - (x^2 - 2x + 1) = 8x + 8 = 8(x+1)$ 

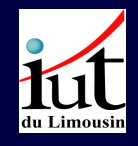

Éléments de calcul algébrique

Un clic sur les carrés verts renvoie à la page d'énoncé des exercices

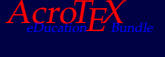

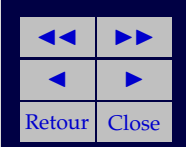

П

**Exercice 9(b)** En utilisant l'identité remarquable  $a^2 - b^2 = (a + b)(a - b)$  avec  $a = 5x - 3y$  et  $b = 2x + y$  on a

$$
(5x-3y)^2 - (2x + y)^2 = ((5x – 3y) + (2x + y))((5x – 3y) – (2x + y)) = (7x – 2y)(3x – 4y)
$$
  
= 21x<sup>2</sup>

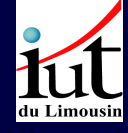

 $\Box$ 

Éléments de calcul algébrique

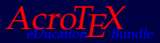

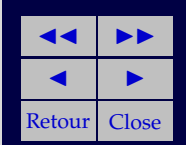

#### **Exercice 9(c)**

 $(13a - 11b)^2 - (17a - 21b)^2 = 169a^2 - 286ab + 121b^2 - (289a^2 - 714ab + 441b^2)$  $=-120a^2+428ab-320b^2$ 

 $\Box$ 

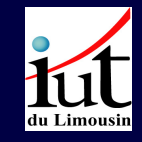

Éléments de calcul algébrique

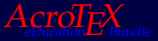

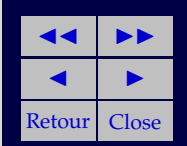

#### **Exercice 9(d)**

$$
(9a - 7b)2 - (2a + 3b)(-3b + 2a) = (9a - 7b)2 - (2a + 3b)(2a - 3b)
$$
  
= 81a<sup>2</sup> - 126ab + 49b<sup>2</sup> - (4a<sup>2</sup> - 9b<sup>2</sup>)  
= 77a<sup>2</sup> - 126ab + 58b<sup>2</sup>

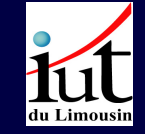

 $\Box$ 

Éléments de calcul algébrique

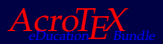

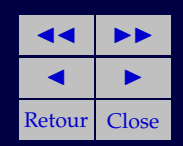

**Exercice 9(e)**  $(2a + 3b)^2 = 4a^2 + 12ab + 9b$  $2$  and  $2$  and  $2$  and  $2$  and  $2$  and  $2$  and  $2$ 

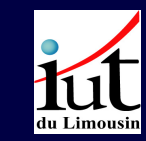

Éléments de calcul algébrique

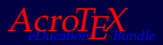

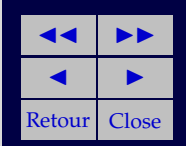

**Exercice 9(f)**  $(3a - b)^2 = 9a^2 - 6ab + b$  $2$  and  $\Box$  and  $\Box$  and  $\Box$  and  $\Box$ 

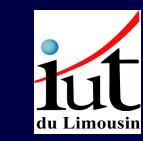

Éléments de calcul algébrique

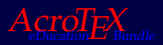

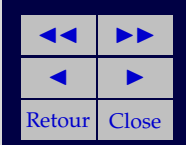

**Exercice 10(a)**  $2a^2 - 4ab = 2a(a - 2b)$ 

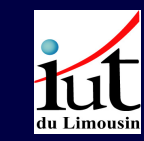

Éléments de calcul algébrique

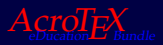

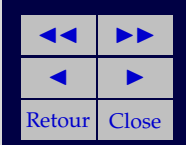

**Exercice 10(b)**  $a^2b + ab^2 = a(ab + b^2) = ab(a + b)$ 

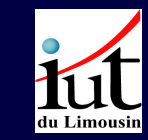

Éléments de calcul algébrique

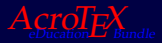

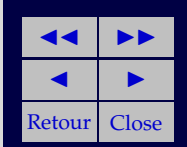

**Exercise 10(c)** 
$$
8a^2b^3 + 24ab^2 = 8(a^2b^3 + 3ab^2) = 8a(ab^3 + 3b^2) = 8ab^2(ab + 3)
$$

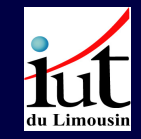

Éléments de calcul algébrique

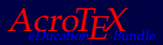

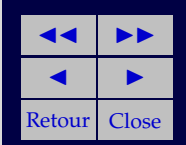

#### **Exercice 10(d)**

$$
x^{7}y^{3} - 2x^{5}y^{5} = x^{5}(x^{2}y^{3} - 2y^{5}) = x^{5}y^{3}(x^{2} - 2y^{2})
$$

$$
= x^{5}y^{3}(x - \sqrt{2}y)(x + \sqrt{2}y)
$$

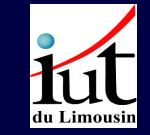

Éléments de calcul algébrique

Un clic sur les carrés verts renvoie à la page d'énoncé des exercices

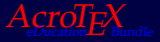

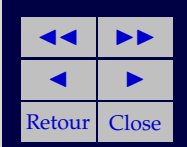

 $\Box$ 

**Exercice 10(e)**  $a^{(n+1)}b^3 + a^nb^4 = a^n(ab^3 + b^4) = a^nb^3(a+b)$ 

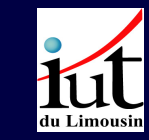

Éléments de calcul algébrique

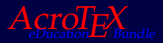

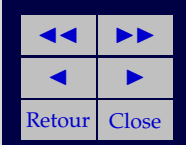

#### **Exercice 10(f)**

$$
a^{(n+1)}b^2 - a^{(n-1)}b^4 = a^{(n-1)}(a^2b^2 - b^4)
$$
  
=  $a^{(n-1)}b^2(a^2 - b^2)$   
=  $a^{(n-1)}b^2(a - b)(a + b)$ 

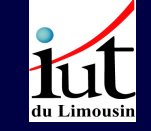

Éléments de calcul algébrique

Un clic sur les carrés verts renvoie à la page d'énoncé des exercices

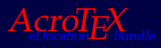

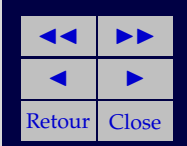

 $\Box$ 

**Exercice 11(a)**  $x^2 - 4y^2 = (x - 2y)(x + 2y)$  □

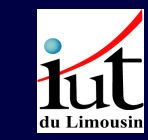

Éléments de calcul algébrique

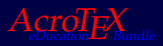

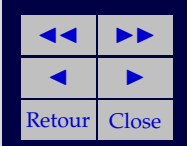

**Exercice 11(b)**  $9u^2 - 25v^2 = (3u - 5v)(3u + 5v)$  □

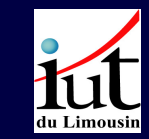

Éléments de calcul algébrique

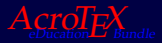

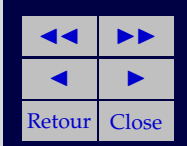

**Exercice 11(c)**  $(a + b)x + (a + b)y = (a + b)(x + y)$ 

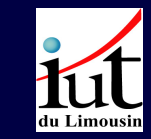

Éléments de calcul algébrique

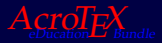

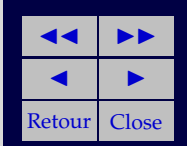

**Exercice 11(d)**  $(u + v)x - (u + v)y = (u + v)(x + y)$ 

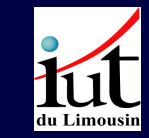

Éléments de calcul algébrique

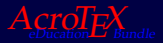

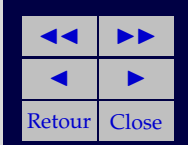

**Exercice 11(e)**  $ax + ay + bx + by = a(x + y) + b(x + y) = (a + b)(x + y)$ 

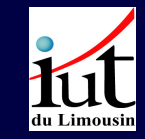

Éléments de calcul algébrique

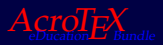

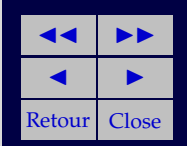

**Exercice 11(f)**  $ab + 5a + 5b + b^2 = ab + 5a + (5 + b)b = (b + 5)a + (5 + b)b =$  $(a+b)(5+b)$ 

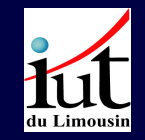

Éléments de calcul algébrique

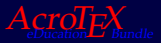

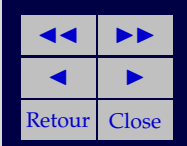

**Exercice 11(g)**  $x^2 - ax + 2x - 2a = (x - a)x + 2x - 2a = (x - a)x + 2(x - a) =$  $(x - a)(x + 2)$ 

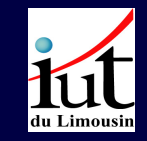

Éléments de calcul algébrique

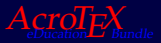

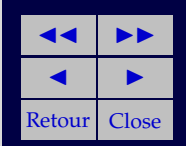

**Exercice 11(h)**  $6x^2 + 3xy - 2ax - ay = 6x^2 + 3xy - a(2x + y) = 3x(2x + y)$  $a(2x + y) = (3x - a)(2x + y)$ 

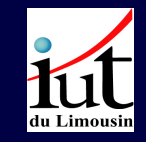

Éléments de calcul algébrique

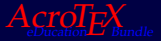

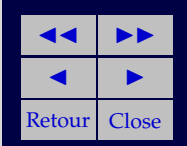

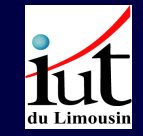

**Exercice 11(i)**  $6a^2 - 15a + 2ab - 5b = 6a^2 - 15a + b(2a - 5) = 3a(2a - 5) +$  $b(2a-5) = (3a+b)(2a-5)$ 

> Éléments de calcul algébrique

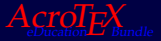

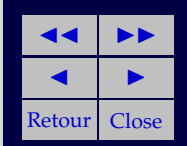

**Exercice 12(a)** On commence par la somme des deux premiers termes en réduisant au même dénominateur :

$$
\frac{1}{2} + \frac{2}{3} = \frac{1 \times 3}{2 \times 3} + \frac{2 \times 2}{3 \times 2} = \frac{3}{6} + \frac{4}{6}
$$

$$
= \frac{3+4}{6} = \frac{7}{6}
$$

On ajoute le troisième terme

$$
\frac{7}{6} - \frac{1}{4} = \frac{7 \times 4}{6 \times 4} - \frac{1 \times 6}{4 \times 6} = \frac{28}{24} - \frac{6}{24}
$$

$$
= \frac{28 - 6}{24} = \frac{22}{24} = \frac{2 \times 11}{2 \times 12} = \frac{11}{12}
$$

On peut également observer que 12 est un dénominateur commun :

1  $\frac{1}{2} + \frac{2}{3}$  $\frac{2}{3} - \frac{1}{4}$ 

$$
\frac{1}{2} + \frac{2}{3} - \frac{1}{4} = \frac{6}{12} + \frac{8}{12} - \frac{3}{12}
$$

$$
= \frac{6+8-3}{12} = \frac{11}{12}
$$

 $\frac{1}{4} = \frac{11}{12}$ 12

D'où

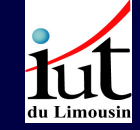

Éléments de calcul algébrique

Un clic sur les carrés verts renvoie à la page d'énoncé des exercices

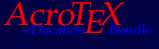

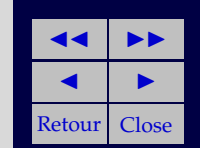

П

### **Exercice 12(b)**

$$
-\frac{2}{3} + \frac{4}{5} - \left(-\frac{1}{2}\right) = -\frac{2}{3} + \frac{4}{5} + \frac{1}{2}
$$
  
=  $-\frac{2 \times 5 \times 2}{3 \times 5 \times 2} + \frac{4 \times 3 \times 2}{3 \times 5 \times 2} + \frac{1 \times 3 \times 5}{3 \times 5 \times 2}$   
=  $-\frac{20}{30} + \frac{24}{30} + \frac{15}{30} = \frac{-20 + 24 + 15}{30}$   
=  $\frac{19}{30}$ 

Le dénominateur commun est le produit des dénominateur. Il reste à multiplier les numérateurs par les quantités adéquates.

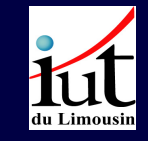

Éléments de calcul algébrique

Un clic sur les carrés verts renvoie à la page d'énoncé des exercices

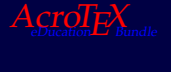

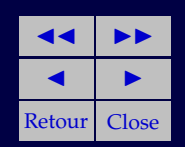

 $\Box$ 

**Exercise 12(c)** 
$$
\frac{2}{13} - \frac{1}{26} + \frac{-1}{52}
$$
 On remarque que  $52 = 2 \times 26 = 4 \times 13$  d'où  
\n
$$
\frac{2}{13} - \frac{1}{26} + \frac{-1}{52} = \frac{2 \times 4}{13 \times 4} - \frac{1 \times 2}{26 \times 2} + \frac{-1}{52}
$$
\n
$$
= \frac{8}{52} - \frac{2}{52} + \frac{-1}{52} = \frac{8 - 2 - 1}{52}
$$
\n
$$
= \frac{5}{52}
$$

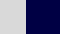

 $\Box$ 

du Limousin

Éléments de calcul algébrique

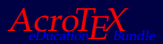

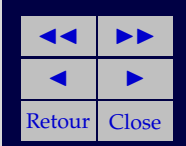

### **Exercice 12(d)**

$$
\frac{-2}{3} + \frac{-1}{-4} - 1 = \frac{-2}{3} + \frac{1}{4} - 1 = \frac{-8}{12} + \frac{3}{12} - \frac{12}{12}
$$

$$
= \frac{-8 + 3 - 12}{12} = -\frac{17}{12}
$$

 $\Box$ 

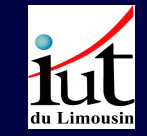

Éléments de calcul algébrique

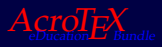

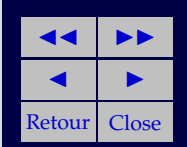

**Exercice 13(a)**  $\frac{2a-b}{3} - \frac{5a-4b}{3}$  $\frac{-4b}{3} + \frac{18a - 27b}{9}$ 9 La réduction au même dénominateur est claire :  $2a - b$  $\frac{-b}{3} - \frac{5a - 4b}{3}$  $\frac{-4b}{3} + \frac{18a - 27b}{9}$  $\frac{-27b}{9} = \frac{2a-b}{3}$  $\frac{-b}{3} - \frac{5a - 4b}{3}$  $\frac{-4b}{3} + \frac{6a - 9b}{3}$ 3  $=\frac{2a-b-(5a-4b)+6a-9b}{2}$ 3  $=\frac{2a-b-5a+4b+6a-9b}{2}$ 3  $=\frac{3a-6b}{2}$ 3  $=\frac{3a-6b}{2}$  $\frac{3}{3}$  = a - 2b  $2a - b$  $\frac{-b}{3} - \frac{5a - 4b}{3}$  $\frac{-4b}{3} + \frac{18a - 27b}{9}$  $\frac{210}{9} = a - 2b$ 

du Limousin

Éléments de calcul algébrique

Un clic sur les carrés verts renvoie à la page d'énoncé des exercices  $Acro T<sub>F</sub>X$ 

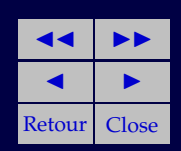

П
## **Exercice 13(b)**

$$
\frac{a-b}{2} + \frac{3a+5b}{15} - \frac{2a-7b}{20} + \frac{5b+6a}{20} = \frac{15a-15b}{30} + \frac{6a+10b}{30} - \frac{2a-7b}{20} + \frac{5b+6a+2a}{20} = \frac{15a-15b+6a+10b}{30} + \frac{5b+6a-2a-7b}{20} = \frac{21a-5b}{30} + \frac{4a+12b}{20} = \frac{21a-5b}{30} + \frac{2a+6b}{10} = \frac{21a+6a}{30} + \frac{18b-5b}{30} = \frac{27a}{30} + \frac{13b}{30} = \frac{27a}{30} + \frac{13b}{30}
$$
\n
$$
= \frac{a-b}{30} + \frac{3a+5b}{15} - \frac{2a-7b}{20} + \frac{5b+6a}{20} = \frac{9a}{10} + \frac{13b}{30}
$$
\n
$$
\frac{a-b}{2} + \frac{3a+5b}{15} - \frac{2a-7b}{20} + \frac{5b+6a}{20} = \frac{9a}{10} + \frac{13b}{30}
$$
\n
$$
\frac{a-b}{2} + \frac{3a+5b}{15} - \frac{2a-7b}{20} + \frac{5b+6a}{20} = \frac{9a}{10} + \frac{13b}{30}
$$
\n
$$
\frac{a-b}{2} + \frac{3a+5b}{15} - \frac{2a-7b}{20} + \frac{5b+6a}{20} = \frac{9a}{10} + \frac{13b}{30}
$$

Un clic sur les carrés verts renvoie à la page d'énoncé des exercices  $A$ cro $T$  $E_{\text{Bund}}$ 

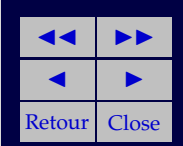

# **Exercice 13(c)** On remarque que

$$
\frac{4u - 5v + 8}{18} - \frac{7u + 3v - 5}{30} + \frac{2u - 5v - 3}{45} = \left(\frac{4}{18} - \frac{7}{30} + \frac{2}{45}\right)u
$$

$$
-\left(\frac{5}{18} + \frac{3}{30} + \frac{5}{45}\right)v + \frac{8}{18} + \frac{1}{6} - \frac{1}{15}
$$

On s'occupe du terme en  $u$ :

$$
\frac{4}{18} - \frac{7}{30} + \frac{2}{45} = \frac{40 - 42}{180} + \frac{2}{45}
$$

$$
= \frac{-2}{180} + \frac{2}{45} = \frac{4}{90} - \frac{1}{90}
$$

$$
= \frac{3}{90} = \frac{1}{30}
$$

On s'occupe du terme en  $v$ :

$$
\frac{5}{18} + \frac{3}{30} + \frac{5}{45} = \frac{5}{18} + \frac{1}{10} + \frac{1}{9} = \frac{5}{18} + \frac{9}{90} + \frac{10}{90} = \frac{5}{18} + \frac{19}{90}
$$

$$
= \frac{50 + 38}{180} = \frac{88}{180} = \frac{22}{45}
$$

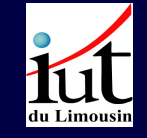

# Éléments de calcul algébrique

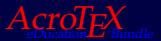

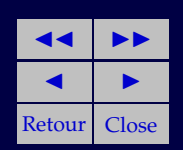

On s'occupe du dernier terme :

$$
\frac{8}{18} + \frac{1}{6} - \frac{1}{15} = \frac{8}{18} + \frac{1}{6} - \frac{1}{15} = \frac{1}{3} \left( \frac{8}{6} + \frac{1}{2} - \frac{1}{5} \right) = \frac{1}{3} \left( \frac{16}{12} + \frac{6}{12} - \frac{1}{5} \right)
$$

$$
= \frac{1}{3} \left( \frac{22}{12} - \frac{1}{5} \right) = \frac{1}{3} \left( \frac{11}{6} - \frac{1}{5} \right) = \frac{1}{3} \left( \frac{55}{30} - \frac{6}{30} \right)
$$

$$
= \frac{1}{3} \frac{49}{30} = \frac{49}{90}
$$

D'où

$$
\frac{4u-5v+8}{18} - \frac{7u+3v-5}{30} + \frac{2u-5v-3}{45} = \frac{1}{30}u - \frac{22}{45}v + \frac{49}{90}
$$

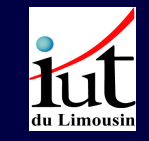

Éléments de calcul algébrique

Un clic sur les carrés verts renvoie à la page d'énoncé des exercices

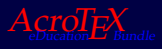

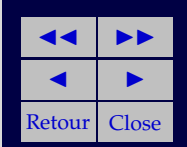

### **Exercice 13(d)**

$$
\frac{x+5y-7z}{15} + \frac{3x+5y-7z}{20} - \frac{2x-y+5z}{30} = \left(\frac{1}{15} + \frac{3}{20} - \frac{2}{30}\right)x
$$

$$
+ \left(\frac{5}{15} + \frac{5}{20} + \frac{1}{30}\right)y
$$

$$
- \left(\frac{7}{15} + \frac{7}{20} + \frac{5}{30}\right)z
$$

On s'occupe du terme en  $x$ 

$$
\frac{1}{15} + \frac{3}{20} - \frac{2}{30} = \frac{1}{15} + \frac{3}{20} - \frac{1}{15} = \frac{3}{20}
$$

On s'occupe du terme en y

$$
\frac{5}{15} + \frac{5}{20} + \frac{1}{30} = \frac{1}{3} + \frac{1}{4} + \frac{1}{30}
$$
  
=  $\frac{4}{12} + \frac{3}{12} + \frac{1}{30} = \frac{7}{12} + \frac{1}{30} = \frac{70}{120} + \frac{4}{120}$   
=  $\frac{74}{120} = \frac{37}{60}$ 

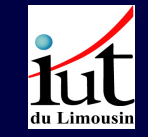

# Éléments de calcul algébrique

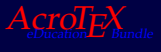

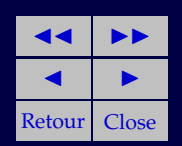

On s'occupe du terme en z

$$
\frac{7}{15} + \frac{7}{20} + \frac{5}{30} = \frac{1}{5} \left( \frac{7}{3} + \frac{7}{4} + \frac{5}{6} \right)
$$

$$
= \frac{1}{5} \left( \frac{7}{3} + \frac{42}{24} + \frac{20}{24} \right)
$$

$$
= \frac{1}{5} \left( \frac{7}{3} + \frac{62}{24} \right) = \frac{1}{5} \left( \frac{7}{3} + \frac{31}{12} \right)
$$

$$
= \frac{1}{15} \left( 7 + \frac{31}{4} \right) = \frac{1}{15} \left( \frac{28}{4} + \frac{31}{4} \right)
$$

$$
= \frac{1}{15} \left( \frac{59}{4} \right) = \frac{59}{60}
$$

D'où  $x + 5y - 7z$  $\frac{5y-7z}{15} + \frac{3x+5y-7z}{20}$  $\frac{5y-7z}{20} - \frac{2x-y+5z}{30}$  $\frac{y+5z}{30} = \frac{3}{20}$  $rac{3}{20}x + \frac{37}{60}$  $\frac{37}{60}y - \frac{59}{60}$  $\frac{56}{60}z$ 

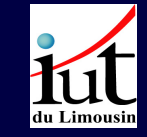

Éléments de calcul algébrique

Un clic sur les carrés verts renvoie à la page d'énoncé des exercices  $Acrol$   $\bar{F}$ 

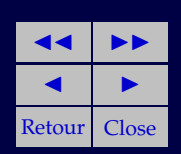

## **Exercice 14(a)**

$$
\frac{x^2 + x}{x^2 - 1} = \frac{x(x+1)}{x^2 - 1} \n= \frac{x(x+1)}{(x-1)(x+1)} \n= \frac{x}{x-1}
$$

 $\Box$ 

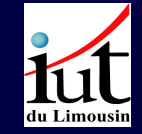

Éléments de calcul algébrique

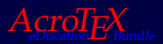

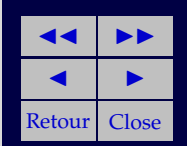

## **Exercice 14(b)**

$$
\frac{x^2 + 2x + 1}{x^2 + x} = \frac{(x+1)^2}{x^2 + x} \n= \frac{(x+1)^2}{x(x+1)} \n= \frac{x+1}{x}
$$

 $\Box$ 

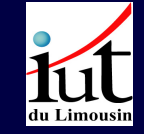

Éléments de calcul algébrique

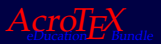

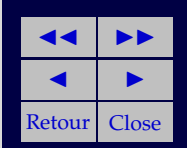

## **Exercice 14(c)**

$$
\frac{x^2 - 1}{ax - a} = \frac{(x - 1)(x + 1)}{ax - a} = \frac{(x - 1)(x + 1)}{a(x - 1)} = \frac{x + 1}{a}
$$

 $\Box$ 

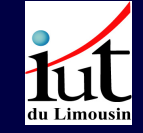

Éléments de calcul algébrique

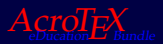

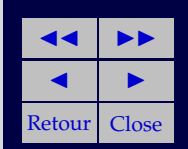

## **Exercice 14(d)**

$$
\frac{ab+b}{ac+a} = \frac{(a+1)b}{ac+a}
$$

$$
= \frac{(a+1)b}{a(c+1)}
$$

$$
= \frac{(a+1)b}{a(c+1)}
$$

Éléments de calcul algébrique

du Limousin

 $\Box$ 

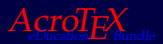

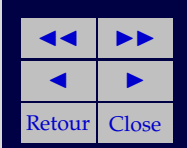

**Exercice 14(e)**

$$
\frac{a^2 - 9}{a^2 - 6a + 9} = \frac{(a+3)(a-3)}{a^2 - 6a + 9} = \frac{(a+3)(a-3)}{(a-3)^2} = \frac{a+3}{a-3}
$$

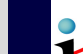

Éléments de calcul algébrique

du Limousin

Un clic sur les carrés verts renvoie à la page d'énoncé des exercices

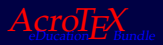

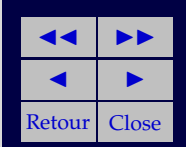

### **Exercice 14(f)**

$$
\frac{2x^2 - xy}{4x^2 - y^2} = \frac{x(2x - y)}{4x^2 - y^2}
$$

$$
= \frac{x(2x - y)}{(2x - y)(2x + y)}
$$

$$
= \frac{x}{2x + y}
$$

 $\Box$ 

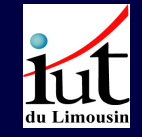

Éléments de calcul algébrique

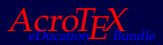

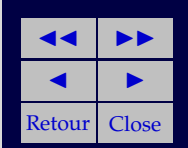

**Exercice 15(a)**

$$
\frac{1}{a+b} - \frac{1}{a-b} = \frac{a-b}{(a-b)(a+b)} - \frac{a+b}{(a-b)(a+b)}
$$

$$
= \frac{a-b - (a+b)}{(a-b)(a+b)}
$$

$$
= \frac{-2b}{(a-b)(a+b)}
$$

$$
= -\frac{2b}{(a-b)(a+b)}
$$

$$
= -\frac{2b}{a^2 - b^2}
$$

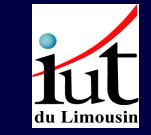

Éléments de calcul algébrique

Un clic sur les carrés verts renvoie à la page d'énoncé des exercices

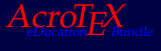

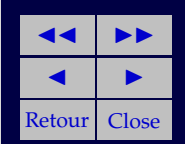

**Exercice 15(b)**

$$
\frac{x+y}{x} - \frac{x}{x+y} = \frac{(x+y)^2}{x(x+y)} - \frac{x^2}{x(x+y)}
$$

$$
= \frac{(x+y)^2 - x^2}{x(x+y)}
$$

$$
= \frac{x^2 + 2xy + y^2 - x^2}{x(x+y)}
$$

$$
= \frac{2xy + y^2}{x(x+y)}
$$

$$
= \frac{y(2x+y)}{x(x+y)}
$$

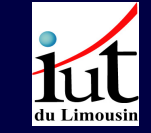

Éléments de calcul algébrique

Un clic sur les carrés verts renvoie à la page d'énoncé des exercices  $AcroI_{{\rm E}}$ 

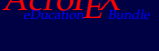

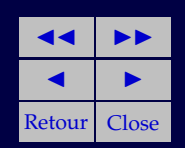

**Exercice 15(c)**

$$
\frac{3}{a+b} + \frac{6b}{a^2 - b^2} + \frac{2}{a-b} = \frac{3(a-b)}{(a+b)(a-b)} + \frac{6b}{a^2 - b^2} + \frac{2(a+b)}{(a-b)}
$$

$$
= \frac{3(a-b) + 6b + 2(a+b)}{(a+b)(a-b)}
$$

$$
= \frac{3a - 3b + 6b + 2a + 2b}{(a+b)(a-b)}
$$

$$
= \frac{5a + 5b}{(a+b)(a-b)}
$$

$$
= \frac{5(a+b)}{(a+b)(a-b)}
$$

$$
= \frac{5}{a-b}
$$

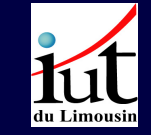

Éléments de calcul algébrique

Un clic sur les carrés verts renvoie à la page d'énoncé des exercices  $A$ cro $T$ e $X$ 

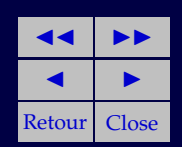

### **Exercice 15(d)**

$$
\frac{a+2}{a-2} + \frac{a-2}{a+2} - \frac{a^2+4}{a^2-4} = \frac{(a+2)^2}{(a+2)(a-2)} + \frac{(a-2)^2}{(a-2)(a+2)} - \frac{a^2+4}{a^2-4}
$$

$$
= \frac{(a+2)^2 + (a-2)^2 - (a^2+4)}{(a+2)(a-2)}
$$

$$
= \frac{a^2 + 4a + 4 + a^2 - 4a + 4 - a^2 - 4}{(a+2)(a-2)}
$$

$$
= \frac{a^2+4}{(a+2)(a-2)}
$$

$$
= \frac{a^2+4}{a^2-4}
$$

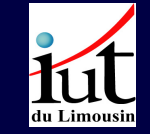

Éléments de calcul algébrique

Un clic sur les carrés verts renvoie à la page d'énoncé des exercices  $A$ cro $T$ e $X$ 

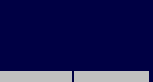

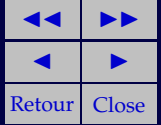

### **Exercice 15(e)**

$$
\frac{u-v}{u+v} - \frac{2(u^2+v^2)}{u^2-v^2} + \frac{u^2-v^2}{u^2+2uv+v^2} = \frac{u-v}{u+v} - \frac{2(u^2+v^2)}{(u+v)(u-v)} + \frac{u^2-v^2}{(u+v)^2}
$$
\n
$$
= \frac{(u-v)^2(u+v)}{(u+v)^2(u-v)} - \frac{2(u^2+v^2)(u+v)}{(u+v)^2(u-v)} + \frac{(u-v)(u+v)}{(u+v)(u-v)} = \frac{(u-v)^2(u+v) - 2(u^2+v^2)(u+v) + (u-v)(u+v)}{(u+v)^2(u-v)}
$$
\n
$$
= \frac{(u-v)^2(u+v) - 2(u^2+v^2)(u+v) + (u-v)(u+v)}{(u+v)^2(u-v)}
$$
\n
$$
= u^3 - u^2v - uv^2 + v^3
$$
\n
$$
2(u^2+v^2)(u+v) = 2(u^3+u^2v+uv^2+v^3)
$$
\n
$$
(u-v)(u^2-v^2) = u^3 - u^2v - uv^2 + v^3
$$
\n
$$
= u^3 - u^2v - uv^2 + v^3
$$
\n
$$
= u^3 - u^2v - uv^2 + v^3
$$
\n
$$
= 2(u^3 + u^2v + uv^2 + v^3)
$$
\n
$$
= 2(u^3 + u^2v + uv^2 + v^3)
$$
\n
$$
= 2(u^3 + u^2v + uv^2 + v^3)
$$
\n
$$
= 2(u^3 + u^2v + uv^2 + v^3)
$$

du Limousin

Éléments de calcul algébrique 3

Un clic sur les carrés erts renvoie à la page d'énoncé des exercices

 $A$ cro $T$ F $\chi$ 

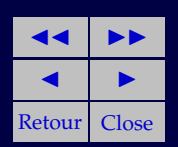

 $+u^3-u^2v-uv^2+v^3$ 

 $=-4u^2v-4uv^2$ 

D'où

$$
(u-v)^{2}(u+v) - 2(u^{2}+v^{2})(u+v) + (u-v)(u^{2}-v^{2}) = -4uv(u+v)
$$
  
Soit

$$
\frac{u-v}{u+v} - \frac{2(u^2+v^2)}{u^2-v^2} + \frac{u^2-v^2}{u^2+2uv+v^2} = \frac{-4uv(u+v)}{(u+v)^2(u-v)}
$$

$$
= \frac{-4uv}{(u+v)(u-v)}
$$

$$
= -\frac{4uv}{u^2-v^2}
$$

$$
\frac{u-v}{u+v} - \frac{2(u^2+v^2)}{u^2-v^2} + \frac{u^2-v^2}{u^2+2uv+v^2} = -\frac{4uv}{u^2-v^2}
$$

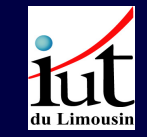

Éléments de calcul algébrique

Un clic sur les carrés verts renvoie à la page d'énoncé des exercices  $A$ cro $T$  $E_{\text{Bund}}$ 

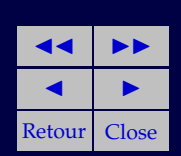

**Exercice 16(a)**

$$
\frac{3x}{x+y} : \frac{14x}{7x+7y} = \frac{3x}{x+y} \frac{7x+7y}{14x}
$$

$$
= \frac{3x}{x+y} \frac{7(x+y)}{14x}
$$

$$
= \frac{3x}{x+y} \frac{(x+y)}{2x}
$$

$$
= \frac{3x(x+y)}{(x+y)2x}
$$

$$
= \frac{3}{2}
$$

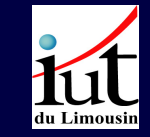

## Éléments de calcul algébrique

 $\Box$ 

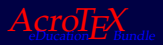

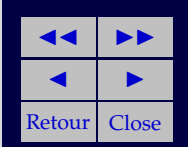

**Exercice 16(b)**

$$
\frac{4(x^2 - y^2)}{5(a^2 - b^2)} : \frac{2x + 2y}{5a - 5b} = \frac{4(x^2 - y^2)}{5(a^2 - b^2)} \frac{5a - 5b}{2x + 2y}
$$

$$
= \frac{4(x^2 - y^2)(5a - 5b)}{5(a^2 - b^2)(2x + 2y)}
$$

$$
= \frac{20(x^2 - y^2)(a - b)}{10(a^2 - b^2)(x + y)}
$$

$$
= \frac{2(x^2 - y^2)(a - b)}{(a^2 - b^2)(x + y)}
$$

$$
= \frac{2(x^2 - y^2)(a - b)}{(a + b)(a - b)(x + y)}
$$

$$
= \frac{2(x - y)(x + y)(a - b)}{(a + b)(a - b)(x + y)}
$$

$$
= \frac{2(x - y)}{a + b}
$$

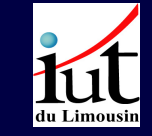

Éléments de calcul algébrique

Un clic sur les carrés verts renvoie à la page d'énoncé des exercices

 $A$ cro $T$ e $X$ 

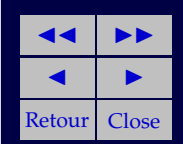

### **Exercice 16(c)**

$$
\frac{9x^2 + 6x + 1}{2x + 1} : \frac{3x + 1}{4x^2 - 1} = \frac{9x^2 + 6x + 1}{2x + 1} \frac{4x^2 - 1}{3x + 1}
$$

$$
= \frac{(9x^2 + 6x + 1)(4x^2 - 1)}{(2x + 1)(3x + 1)}
$$

$$
= \frac{(3x + 1)^2(4x^2 - 1)}{(2x + 1)(3x + 1)}
$$

$$
= \frac{(3x + 1)^2(2x - 1)(2x + 1)}{(2x + 1)(3x + 1)}
$$

$$
= \frac{(3x + 1)^2(2x - 1)}{3x + 1}
$$

$$
= (3x + 1)(2x - 1)
$$

$$
= 6x^2 - x - 1
$$

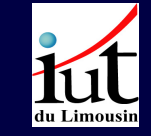

# Éléments de calcul algébrique

Un clic sur les carrés verts renvoie à la page d'énoncé des exercices

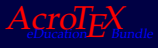

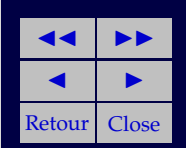

### **Exercice 16(d)**

$$
\frac{a^2 - 4b^2}{a^2 + 4ab + 4b^2} : \frac{a - 2b}{a + 2b} = \frac{a^2 - 4b^2}{a^2 + 4ab + 4b^2} \frac{a + 2b}{a - 2b}
$$

$$
= \frac{(a - 2b)(a + 2b)}{a^2 + 4ab + 4b^2} \frac{a + 2b}{a - 2b}
$$

$$
= \frac{(a - 2b)(a + 2b)}{(a + 2b)^2} \frac{a + 2b}{a - 2b}
$$

$$
= \frac{(a - 2b)(a + 2b)^2}{(a + 2b)^2(a - 2b)}
$$

$$
= \frac{(a - 2b)(a + 2b)^2}{(a + 2b)^2(a - 2b)}
$$

$$
= 1
$$

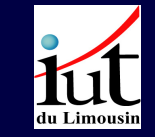

# Éléments de calcul algébrique

Un clic sur les carrés verts renvoie à la page d'énoncé des exercices  $A$ cro $T$ <sub>E</sub> $X$ <sub>bun</sub>

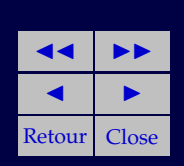

**Exercice 16(e)**

$$
\frac{6xy - 6y^2}{5(x + y)^2} : \frac{9x^2 - 9xy}{3x + 3y} = \frac{6xy - 6y^2}{5(x + y)^2} \frac{3x + 3y}{9x^2 - 9xy}
$$
  

$$
= \frac{6y(x - y)}{5(x + y)^2} \frac{3x + 3y}{9x^2 - 9xy}
$$
  

$$
= \frac{6y(x - y)}{5(x + y)^2} \frac{3(x + y)}{9x^2 - 9xy}
$$
  

$$
= \frac{6y(x - y)}{5(x + y)^2} \frac{3(x + y)}{9x(x - y)}
$$
  

$$
= \frac{6y(x - y)3(x + y)}{5(x + y)^2 9x(x - y)}
$$
  

$$
= \frac{2y(x - y)(x + y)}{5(x + y)^2 x(x - y)}
$$
  

$$
= \frac{2y(x + y)}{5(x + y)^2 x}
$$
  

$$
= \frac{2y}{5x(x + y)}
$$

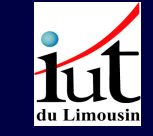

Éléments de calcul algébrique

Un clic sur les carrés verts renvoie à la page d'énoncé des exercices

 $A$ cro $T$ e $X$ 

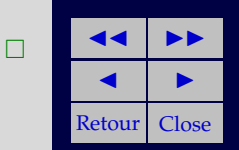

### **Exercice 16(f)**

$$
\frac{12x^2y - 6xy}{2a - 3} : \frac{10x^2 - 5x}{2ab - 3b} = \frac{12x^2y - 6xy}{2a - 3} \frac{2ab - 3b}{10x^2 - 5x}
$$

$$
= \frac{6xy(2x - 1)}{2a - 3} \frac{b(2a - 3)}{5x(2x - 1)}
$$

$$
= \frac{6xy}{2a - 3} \frac{b(2a - 3)}{5x}
$$

$$
= \frac{6yy}{5}
$$

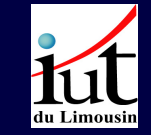

# Éléments de calcul algébrique

Un clic sur les carrés verts renvoie à la page d'énoncé des exercices

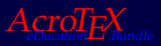

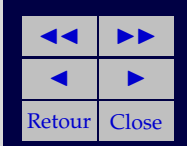

**Exercice 17(a)**  $2^3 \cdot 2^5 \cdot 2^2 = 2^{3+5+2} = 2^10$ 

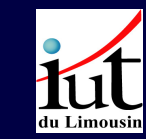

Éléments de calcul algébrique

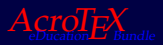

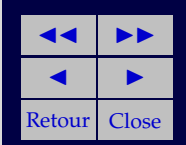

**Exercise 17(b)** 
$$
(-2)^2 \cdot (-2)^5 = (-1)^2 \cdot 2^2 \cdot (-1)^5 \cdot 2^5 = (-1)^{5+2} 2^{5+2} = (-1)^{7} 2^7 = -2^7
$$

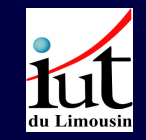

Éléments de calcul algébrique

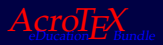

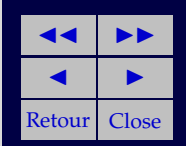

**Exercice 17(c)**  $g^4 \cdot g^3 \cdot g^{-5} = g^{4+3-5} = g$  $2$  and  $\Box$  and  $\Box$  and  $\Box$  and  $\Box$ 

![](_page_133_Picture_2.jpeg)

Éléments de calcul algébrique

![](_page_133_Picture_5.jpeg)

![](_page_133_Picture_6.jpeg)

**Exercise 17(d)** 
$$
\frac{x^2 \cdot x^{-8}}{x^3 \cdot x^{-2}} = \frac{x^{2-8}}{x^{3-2}} = \frac{x^{-6}}{x^1} = x^{-6}x^{-1} = x^{-6-1} = x^{-7}
$$

![](_page_134_Picture_2.jpeg)

<sup>−</sup>7

Éléments de calcul algébrique

![](_page_134_Picture_5.jpeg)

![](_page_134_Picture_6.jpeg)

**Exercise 17(e)** 
$$
\left(\frac{y^3 \cdot y}{y^{-1}}\right)^3 = \left(y^{3+1}y^{-(-1)}\right)^3 = \left(y^{3+1+1}\right)^3 = y^{5 \times 3} = y^{15}
$$

![](_page_135_Picture_2.jpeg)

 $\Box$ 

Éléments de calcul algébrique

![](_page_135_Picture_5.jpeg)

![](_page_135_Picture_6.jpeg)

**Exercise 17(f)** 
$$
\left(\frac{x^{-2} \cdot x}{x^{-5} \cdot x^4}\right)^{-3} = \left(x^{-2+1+5-4}\right)^{-3} = x^{0 \times -3} = x^0 = 1
$$

![](_page_136_Picture_2.jpeg)

 $\Box$ 

Éléments de calcul algébrique

![](_page_136_Picture_5.jpeg)

![](_page_136_Picture_6.jpeg)

**Exercice 18(a)**  $\sqrt[4]{a^8} = (a^8)^{\frac{1}{4}} = a^{\frac{8}{4}} = a$  $2$  and  $\Box$  and  $\Box$  and  $\Box$  and  $\Box$ 

![](_page_137_Picture_2.jpeg)

![](_page_137_Picture_3.jpeg)

Éléments de calcul algébrique

![](_page_137_Picture_6.jpeg)

![](_page_137_Picture_7.jpeg)

**Exercice 18(b)**  $\sqrt[16]{a^{8n}} = a^{\frac{8n}{16}} = a^{\frac{n}{2}} =$ √ a  $\overline{n}$  and  $\overline{n}$  and  $\overline{n}$  and  $\overline{n}$  and  $\overline{n}$ 

![](_page_138_Picture_2.jpeg)

![](_page_138_Picture_3.jpeg)

Éléments de calcul algébrique

![](_page_138_Picture_6.jpeg)

![](_page_138_Picture_7.jpeg)

**Exercise 18(c)** 
$$
\left(\sqrt[6]{a^2}\right)^3 = a^{3\frac{2}{6}} = a
$$

![](_page_139_Picture_3.jpeg)

Éléments de calcul algébrique

![](_page_139_Picture_6.jpeg)

![](_page_139_Picture_7.jpeg)

**Exercise 18(d)** 
$$
\sqrt{\sqrt{a}} = \sqrt{a^{\frac{1}{2}}} = \left(a^{\frac{1}{2}}\right)^{\frac{1}{2}} = a^{\frac{1}{2}\frac{1}{2}} = a^{\frac{1}{4}} = \sqrt[4]{a}
$$

![](_page_140_Picture_2.jpeg)

![](_page_140_Picture_3.jpeg)

Éléments de calcul algébrique

![](_page_140_Picture_6.jpeg)

![](_page_140_Picture_7.jpeg)

**Exercise 18(e)** 
$$
\sqrt[4]{\sqrt[3]{a^2}} = ((a^2)^{\frac{1}{3}})^{\frac{1}{4}} = a^{2\frac{1}{3}\frac{1}{4}} = a^{\frac{1}{6}} = \sqrt[6]{a}
$$

![](_page_141_Picture_2.jpeg)

Éléments de calcul algébrique

![](_page_141_Picture_5.jpeg)

![](_page_141_Picture_6.jpeg)

**Exercise 18(f)** 
$$
\left(\sqrt[5]{\left(\sqrt[4]{a^{20}}\right)}\right)^2 = \left(\left(a^{\frac{20}{4}}\right)^{\frac{1}{5}}\right)^2 = a^2
$$

![](_page_142_Picture_2.jpeg)

Éléments de calcul algébrique

![](_page_142_Picture_5.jpeg)

![](_page_142_Picture_6.jpeg)

## **Exercice 19(a)**

$$
\frac{2\sqrt{a} \cdot b^{-\frac{1}{2}}}{5\sqrt[3]{x} \cdot y^{-1}} = \frac{2}{5} \sqrt{\frac{a}{b}} \frac{y}{x^{\frac{2}{3}}}
$$

$$
\left(\frac{6x^{-\frac{1}{2}}y^{-\frac{1}{2}}}{15a^{-\frac{1}{2}}b^{-\frac{2}{3}}}\right)^{-1} = \frac{15a^{-\frac{1}{2}}b^{-\frac{2}{3}}}{6x^{-\frac{1}{2}}y^{-\frac{1}{2}}}
$$

$$
= \frac{5}{2} \frac{x^{\frac{1}{2}}y^{\frac{1}{2}}}{a^{\frac{1}{2}}b^{\frac{2}{3}}}
$$

$$
\frac{2\sqrt{a} \cdot b^{-\frac{1}{2}}}{5\sqrt[3]{x} \cdot y^{-1}} : \frac{6x^{-\frac{1}{2}}y^{-\frac{1}{2}}}{15a^{-\frac{1}{2}}b^{-\frac{2}{3}}} = \frac{2}{5} \frac{a^{\frac{1}{2}}}{b^{-\frac{1}{2}} x^{\frac{2}{3}}} \frac{y}{2} \frac{5}{a^{\frac{1}{2}} y^{\frac{1}{2}}}{a^{\frac{1}{2}} b^{\frac{2}{3}}}
$$

$$
= \frac{a^{\frac{1}{2} - \frac{1}{2}} y^{1 + \frac{1}{2}} x^{\frac{1}{2} - \frac{2}{3}}}{b^{\frac{2}{3} - \frac{1}{2}}}
$$

$$
= \frac{y^{\frac{3}{2}}}{x^{\frac{1}{6}} b^{\frac{1}{6}}}
$$

D'où

$$
\frac{2\sqrt{a} \cdot b^{-\frac{1}{2}}}{5\sqrt[3]{x} \cdot y^{-1}} : \frac{6x^{-\frac{1}{2}}y^{-\frac{1}{2}}}{15a^{-\frac{1}{2}}b^{-\frac{2}{3}}} = \frac{y^{\frac{3}{2}}}{x^{\frac{1}{6}}b^{\frac{1}{6}}} = \frac{\sqrt{x^3}}{\sqrt[6]{xb}}
$$

![](_page_143_Picture_5.jpeg)

# Éléments de calcul algébrique

Un clic sur les carrés verts renvoie à la page d'énoncé des exercices

![](_page_143_Picture_8.jpeg)

![](_page_143_Picture_9.jpeg)
Solutions des Exercices

Exercice 19(b)

$$
\frac{20a^{-\frac{2}{3}}b^2}{12x^{\frac{3}{4}}y^{-\frac{1}{2}}} = \frac{20}{12}a^{-\frac{2}{3}}b^2x^{-\frac{3}{4}}y^{\frac{1}{2}}
$$

$$
\left(\frac{5x^2y^{-\frac{2}{7}}}{3\sqrt[3]{a^2.b^{\frac{2}{3}}}}\right)^{-1} = \frac{3\sqrt[3]{a^2.b^{\frac{2}{3}}}}{5x^2y^{-\frac{2}{7}}}
$$

$$
= \frac{3}{5}a^{\frac{2}{3}}b^{\frac{2}{3}}x^{-2}y^{\frac{2}{7}}
$$

$$
\frac{20a^{-\frac{2}{3}}b^2}{12x^{\frac{3}{4}}y^{-\frac{1}{2}}} : \frac{5x^2y^{-\frac{2}{7}}}{3\sqrt[3]{a^2.b^{\frac{2}{3}}}} = \frac{20}{12}a^{-\frac{2}{3}}b^2x^{-\frac{3}{4}}y^{\frac{1}{2}}\frac{3}{5}a^{\frac{2}{3}}b^{\frac{2}{3}}x^{-2}y^{\frac{2}{7}}
$$

$$
= \frac{20}{12}\frac{3}{5}a^{-\frac{2}{3}+\frac{2}{3}}b^{2-\frac{2}{3}}x^{-\frac{3}{4}-2}y^{\frac{1}{2}+\frac{2}{7}}
$$

$$
= b^{\frac{4}{3}}x^{-\frac{11}{4}}y^{\frac{9}{14}}
$$

D'où

$$
\frac{20a^{-\frac{2}{3}}b^2}{12x^{\frac{3}{4}}y^{-\frac{1}{2}}}:\frac{5x^2y^{-\frac{2}{7}}}{3\sqrt[3]{a^2.b^{\frac{2}{3}}}}=\frac{b^{\frac{4}{3}}y^{\frac{9}{14}}}{x^{\frac{11}{4}}}
$$

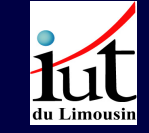

Éléments de calcul algébrique

Un clic sur les carrés verts renvoie à la page d'énoncé des exercices

 $A$ <sub>C</sub>ro $T_F X$ <sub>Bundl</sub>

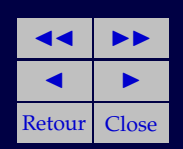

145

 $\Box$